# CEOP Data Upload, Quality Control and Meta-Data Registration System

#### Eiji Ikoma\*, Katsunori Tamagawa\*

Hiroko Kinutani\*, Tetsu Ohta\*\*\*
and

Masaru Kitsuregawa\*\*, Toshio Koike\*,\*\*\*

#### The University of Tokyo

\*Earth Observation Data Integration and Fusion Research Initiative, UT

\*\*Institute of Industrial Science, UT

\*\*\*Department of Civil Engineering, UT

#### Outline

- 1. Framework of CEOP <u>Data Upload</u>, <u>Quality</u> <u>Control</u>, and <u>Meta-Data Registration System</u>.
- 2. Introduction of **Data Upload System** 
  - Background, User Interface (Demo), Recent Status
- 3. Introduction of **Data Quality Control System** 
  - Background, User Interface (Demo), Recent Status
- 4. Overview of Meta-Data Registration System
- → cont. Dr. Yasukawa's presentation

#### **Outline of the Data Management**

To utilize great variety data for integrated use, it usually requires many processes for the data provider,

Raw Data pre checking
Quality Controlling,
Unified Format conversion,
Meta data registration,
Dataset documentation,
And so on ...

→Data provider takes a lot of Time and Energy

#### **Outline of the Data Management**

- To reduce all the work and time for these processes,
  - The UT team has been establishing Web based data upload, Quality Control and Meta Data Registration System that data provider can use through the web.

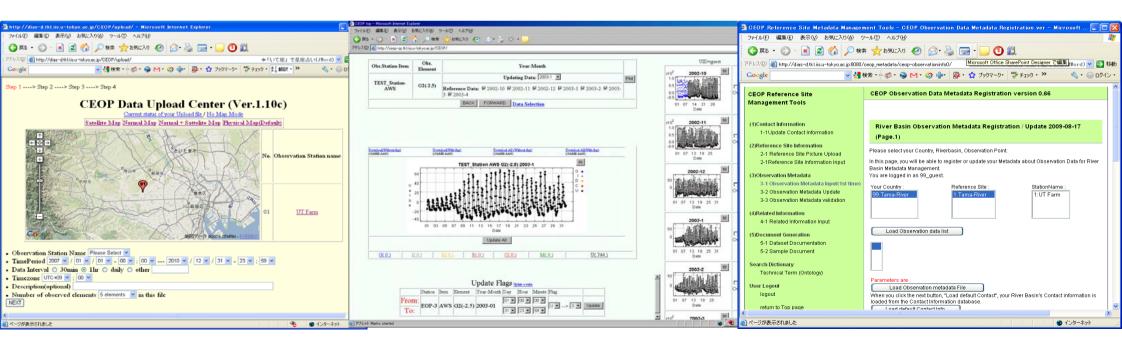

| No. | Ref. Site Name                            |                                                                                                    |
|-----|-------------------------------------------|----------------------------------------------------------------------------------------------------|
| 1   | Eastern Siberian Tundra                   | CEOP_AP (Asia Pacific) Reference sites                                                                                                    |
| 2   | Eastern Siberian Taiga                    |                                                                                                    |
| 3   | Mongolia                                  | 1 Secretary                                                                                                    |
| 4   | Tongyu                                    |                                                                                                    |
| 5   | Tibet                                     | The state of the state of the s |
| 6   | Himalayas                                 |                                                                                                    |
| 7   | Northern South China Sea - Southern Japan | E TON THE STATE OF THE STATE OF |
| 8   | Chao-Phraya River                         |                                                                                                    |
| 9   | North-East Thailand                       | and the second second s |
| 10  | Western Pacific Ocean                     | 200 10 52 5 (18)                                                                                                    |
| 11  | Mongolia Arvayheer                        | 5                                                                                                    |
| 12  | Mongolia Nalaikh                          | 26                                                                                                    |
| 13  | Northern Mongolia                         | 2-2                                                                                                    |
| 14  | Lower Yellow River                        |                                                                                                    |
| 15  | Central Vietnam                           | 9 2                                                                                                    |
| 16  | Northeast Bangladesh                      |                                                                                                    |
| 17  | Pakistan Karakorum                        | (10)                                                                                                    |
| 18  | Tsukuba                                   | (21) $(22)$ $(24)$ $(23)$                                                                                                    |
| 19  | Lanzhou                                   |                                                                                                    |
| 20  | Heihe River Basin                         | (25)                                                                                                    |
| 21  | Western Indonesia                         |                                                                                                    |
| 22  | Central Indonesia                         |                                                                                                    |
| 23  | Eastern Indonesia                         | Annual Average Precipitation of 1988-1997 (Source:GPCR)                                                                                                    |
| 24  | Northern Indonesia                        |                                                                                                    |
| 25  | Southern Indonesia                        | 0 500 1000 1500 2000 2500 3000 3500 (mm/year)                                                                                                    |

#### CEOP Observation Data Management System

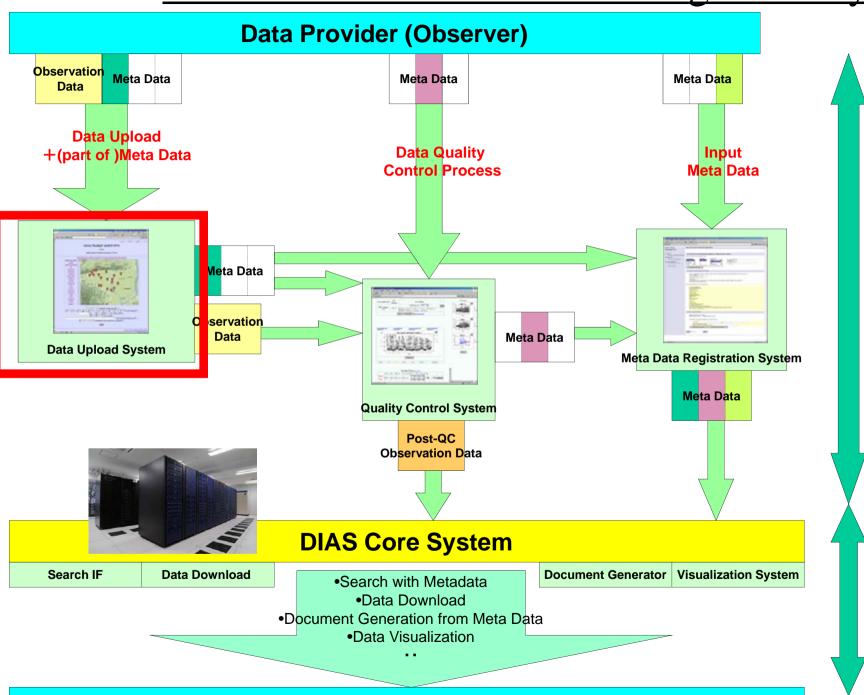

**User** 

Data Collection from observer

Data Integration

# Observation Data Upload System

Eiji Ikoma

Katsunori Tamagawa, Hiroko Kinutani, Tetsu Ohta, Toshio Koike, Masaru Kitsuregawa

# On-line Data Upload

- Observers have sent their own data to data administrators with the means of e-mail or mail before.
- However, by these methods, there were lots of problem, like the point that the file format and meta information are not unified, the point which requires much time and effort to send the data for observers, and also processing take lots of time, etc..
- So, we have started to develop on-line data upload system for CEOP Asia-Pacific data, which is in cooperation with Data Quality Control System, Meta-Data Registration System, and Data Archiving System.

# Data Upload System

- Observers can upload observation data and input some Metadata on Web Interface consisted of 4 steps.
- On each step, observers need to input some information about the data.
- Easy Operation and Quick Response.
- This system has some function which <u>reduce</u> the complicatedness of upload process

### Login Page

(Ver3.01c for CEOP)

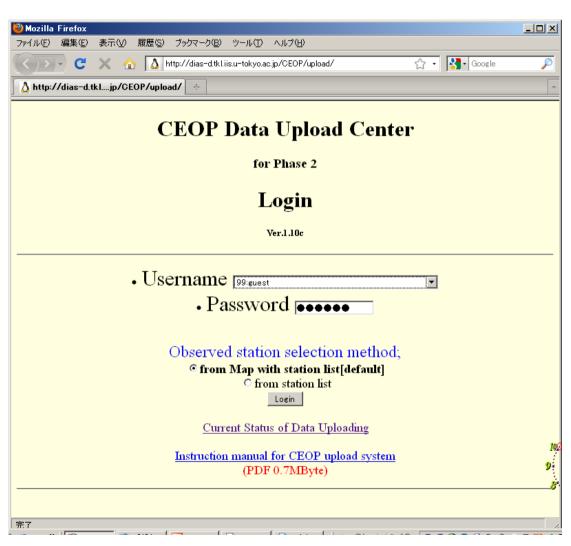

- Username and Password are required.
- Each observation site manager has it own (unique) username and password.

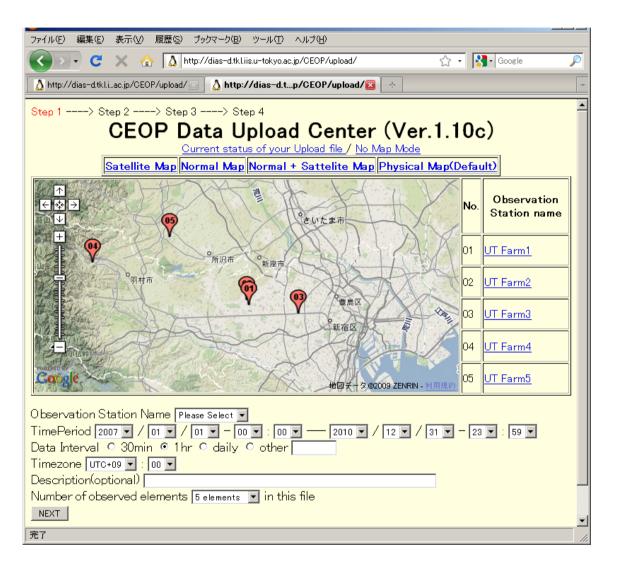

- Observation Point(Map/List)
- Time Period
- Data Interval
- Timezone
- Description (optional)
- Num. of observed elements

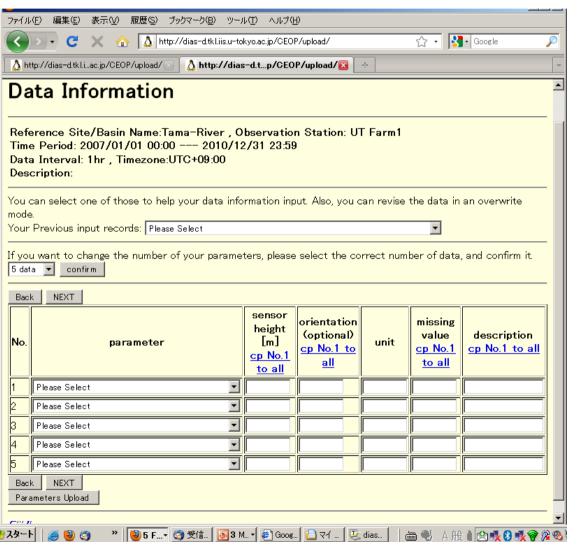

- Observation Data
  - Choose from pulldown menu
- Sensor height
- Orientation(op.)
- Unit
- Missing value
- Description(op.)
- 1. Copy from No.1 to all
- 2. Unit = Input Automatically when you choose observation data
- 3. Copy from former inputted data
- 4. Modify the num of observation data
- 5. Upload from prepared csv file

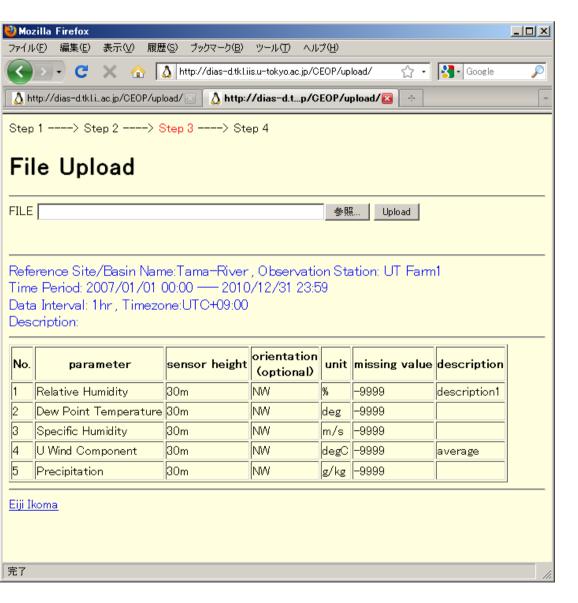

- Upload observation Data(File).
- Confirmation of metada inputted at STEP1,2.

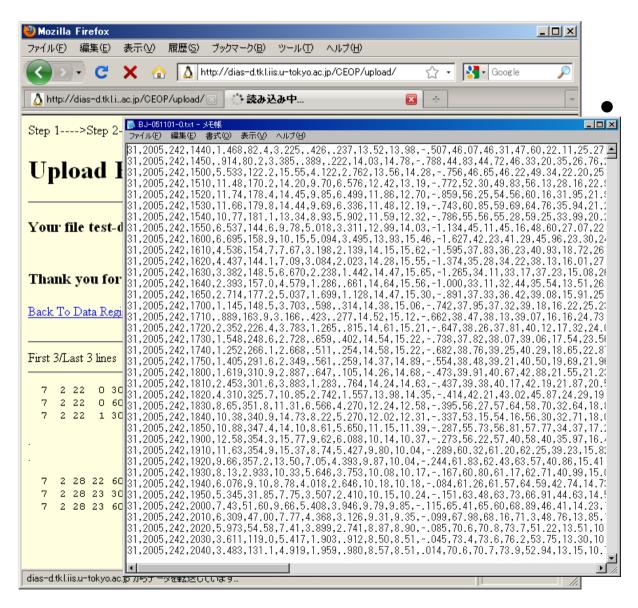

#### Confirmation of

- local path of uploaded file
- contents of the file (first/last 3lines and all lines when you require)
- All metadata inputted at STEP1,2,3

#### After STEP 4

- Our system send the confirmation message to observer by e-mail.
- Inputted metadata are stored in our Upload system --- Observer can use at next time.
- Observation data is loaded to Quality Control System

Confirmation Message by e-mail

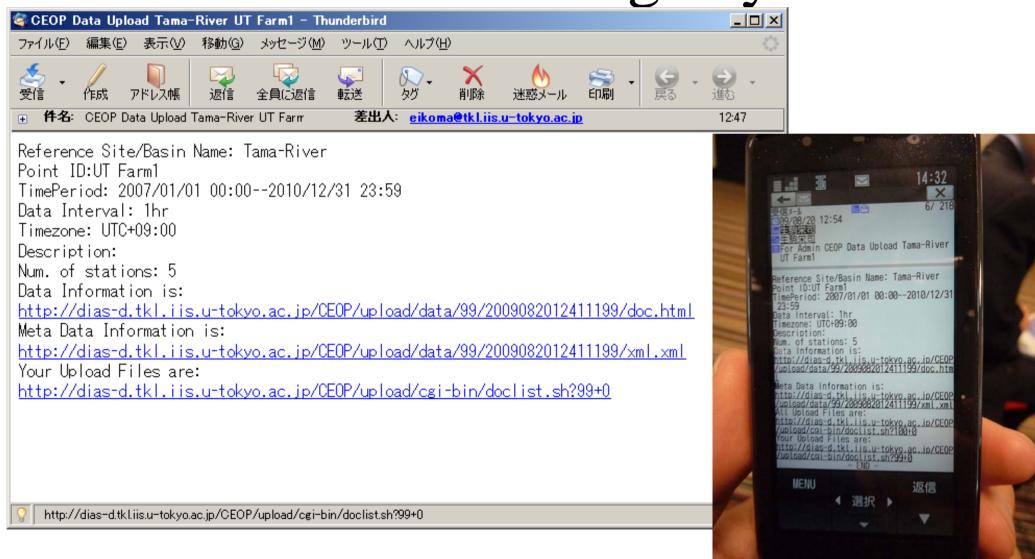

#### After STEP 4

- Our system send the confirmation message to observer by e-mail.
- Inputted metadata are stored in our Upload system --- Observer can use at next time.
- Observation data is loaded to Quality Control System

# List of uploaded file

#### List of Uploaded File (Ver.1.10a)

| <u>Uploaded Date/Time</u>      | Observation Station Name | Num. of<br>Param. | Start Time          | End Time            | Datafile | filesize(byte) | Docfile        | Delete        |  |
|--------------------------------|--------------------------|-------------------|---------------------|---------------------|----------|----------------|----------------|---------------|--|
| 2008/11<br>/20/16:37:56(+0900) | 1:UT Farm1               | 5                 | 2007/01/01<br>00:00 | 2010/12/31<br>23:59 | datafile | 861            | <u>docfile</u> | <u>Delete</u> |  |
| 2008/11<br>/20/16:38:23(+0900) | 1:UT Farm1               | 5                 | 2008/01/01<br>00:00 | 2010/12/31<br>23:59 | datafile | 1100           | <u>docfile</u> | <u>Delete</u> |  |
| 2008/12<br>/15/09:35:08(+0900) | 1:UT Farm1               | 5                 | 2007/01/01<br>00:00 | 2007/12/31<br>23:59 | datafile | 272480         | <u>docfile</u> | <u>Delete</u> |  |
| 2009/01<br>/24/15:56:35(+0900) | 1:UT Farm1               | 5                 | 2007/01/01<br>00:00 | 2010/12/31<br>23:59 | datafile | 3471           | <u>docfile</u> | <u>Delete</u> |  |
| 2009/01<br>/25/06:36:33(+0900) | 1:UT Farm1               | 5                 | 2007/01/01<br>00:00 | 2010/12/31<br>23:59 | datafile | 186668         | <u>docfile</u> | <u>Delete</u> |  |
| 2009/01<br>/25/06:38:21(+0900) | 1:UT Farm1               | 3                 | 2007/01/01<br>00:00 | 2008/12/31<br>23:59 | datafile | 18421          | <u>docfile</u> | <u>Delete</u> |  |
| 2009/01<br>/27/13:33:55(+0900) | 1:UT Farm1               | 5                 | 2007/01/01<br>00:00 | 2010/12/31<br>23:59 | datafile | 3471           | <u>docfile</u> | <u>Delete</u> |  |
| 2009/05<br>/15/12:52:22(+0900) | 1:UT Farm1               | 5                 | 2007/01/01<br>00:00 | 2010/12/31<br>23:59 | csv      | 491218         | <u>docfile</u> | <u>Delete</u> |  |
| 2009/05<br>/15/12:53:55(+0900) | 1:UT Farm1               | 5                 | 2007/01/01<br>00:00 | 2010/12/31<br>23:59 | rar      | 66123          | <u>docfile</u> | <u>Delete</u> |  |
| 2009/05<br>/15/12:54:30(+0900) | 1:UT Farm1               | 5                 | 2007/01/01<br>00:00 | 2010/12/31<br>23:59 | zip      | 84586          | <u>docfile</u> | <u>Delete</u> |  |
| 2009/05<br>/15/13:17:22(+0900) | 1:UT Farm1               | 5                 | 2007/01/01<br>00:00 | 2010/12/31<br>23:59 | rar      | 66123          | <u>docfile</u> | <u>Delete</u> |  |
| 2009/05<br>/15/14:03:35(+0900) | 1:UT Farm1               | 5                 | 2007/01/01<br>00:00 | 2010/12/31<br>23:59 | rar      | 66123          | <u>docfile</u> | <u>Delete</u> |  |
| 2009/05<br>/15/17:41:30(+0900) | 1:UT Farm1               | 5                 | 2007/01/01<br>00:00 | 2008/12/31<br>23:59 | dat      | 186668         | <u>docfile</u> | <u>Delete</u> |  |
| 2009/05<br>/15/17:47:14(+0900) | 1:UT Farm1               | 3                 | 2007/01/01<br>00:00 | 2008/12/31<br>23:59 | csv      | 3011           | <u>docfile</u> | <u>Delete</u> |  |

You can check your uploaded file here.

- Data Download
- Check metadata
- Delete uploaded data

### Upload Status of All CEOP Data

(automatically updated per every access)

Upload Status for CEOP(RID=01...25)

as of Thu Aug 20 11:27:56 JST 2009

Now calculating...

RID= 01, 02, 03, 04, 05, 06, 07, 08, 09, 10, 11, 12, 13, 14, 15, 17, 18, 19, 20, 21, 22, 23, 24, 25,

Done

| Done |                                             |     |             |       |                                             |    |    |    |    |    |    |    |      |     |    |    |      |      |    |    |    |    |     |    |    |    |    |    |       |
|------|---------------------------------------------|-----|-------------|-------|---------------------------------------------|----|----|----|----|----|----|----|------|-----|----|----|------|------|----|----|----|----|-----|----|----|----|----|----|-------|
| DID  | D. (C)                                      | CID | C:          | 0000  | 2007<br>01 02 03 04 05 06 07 08 09 10 11 12 |    |    |    |    |    |    |    |      |     |    |    | 2008 |      |    |    |    |    |     |    |    |    |    |    | 0000  |
| RID  | RefSite                                     | SID | Station     | -2006 | 01                                          | 02 | 03 | 04 | 05 | 06 | 07 | 08 | 09   | 10  | 11 | 12 | 01   | 02   | 03 | 04 | 05 | 06 | 07  | 08 | 09 | 10 | 11 | 12 | 2009- |
| 01   | <u>Eastern</u><br>Siberian<br><u>Tundra</u> | 01  | Tiksi       |       | 36                                          | 36 | 36 | 36 | 36 | 36 | 36 | 36 | 36   | 36  | 36 | 36 |      |      |    |    |    |    |     |    |    |    |    |    |       |
| DID  | D-40%-                                      | CID | 0           | 0000  |                                             |    |    |    |    | 20 | 07 |    |      |     |    |    |      | 2008 |    |    |    |    |     |    |    |    |    |    | 0000  |
| RID  | RefSite                                     | SID | Station     | -2006 | 01                                          | 02 | 03 | 04 | 05 | 06 | 07 | 08 | 09   | 10  | 11 | 12 | 01   | 02   | 03 | 04 | 05 | 06 | 07  | 08 | 09 | 10 | 11 | 12 | 2009- |
| 02   | <u>Eastern</u><br>Siberian<br><u>Taiga</u>  | 01  | Yakutsk     |       | 38                                          | 38 | 38 | 38 | 38 | 38 | 38 | 38 | 38   | 38  | 38 | 38 | 38   | 38   | 38 | 38 | 38 | 38 | 38  | 38 | 38 | 38 | 38 | 38 | 0     |
| DID  | RefSite                                     | CID | Station     | 0000  |                                             |    |    |    |    | 20 | 07 |    |      |     |    |    |      |      |    |    |    | 20 | 908 |    |    |    |    |    | 2009- |
| RID  |                                             | SID |             | -2006 | 01                                          | 02 | 03 | 04 | 05 | 06 | 07 | 08 | 09   | 10  | 11 | 12 | 01   | 02   | 03 | 04 | 05 | 06 | 07  | 08 | 09 | 10 | 11 | 12 | 2009- |
|      | M                                           | 01  | Mandalgobi  |       |                                             |    |    |    |    |    |    |    |      |     |    |    |      |      |    |    |    |    |     |    |    |    |    |    |       |
| 03   | <u>Mongolia</u>                             | 02  | Ulannbaator |       |                                             |    |    |    |    |    |    |    |      |     |    |    |      |      |    |    |    |    |     |    |    |    |    |    |       |
|      | D (0)                                       | - T | 01          |       | 2007                                        |    |    |    |    |    |    |    | 20   | 908 |    |    |      |      |    |    |    |    |     |    |    |    |    |    |       |
| RID  | RefSite                                     | SID | Station     | -2006 | 01                                          | 02 | 03 | 04 | 05 | 06 | 07 | 08 | 09   | 10  | 11 | 12 | 01   | 02   | 03 | 04 | 05 | 06 | 07  | 08 | 09 | 10 | 11 | 12 | 2009- |
|      | _                                           | 01  | Cropland    |       |                                             |    |    |    |    |    |    |    |      |     |    |    |      |      |    |    |    |    |     |    |    |    |    |    |       |
| 04   | Tongyu                                      | 02  | Grassland   |       |                                             |    |    |    |    |    |    |    |      |     |    |    |      |      |    |    |    |    |     |    |    |    |    |    |       |
|      |                                             |     |             |       | 2007                                        |    |    |    |    |    |    |    | 2008 |     |    |    |      |      |    |    |    |    |     |    |    |    |    |    |       |
| RID  | RefSite                                     | SID | Station     | -2006 | 01                                          | 02 | 03 | 04 | 05 | 06 | 07 | 08 | 09   | 10  | 11 | 12 | 01   | 02   | 03 | 04 | 05 | 06 | 07  | 08 | 09 | 10 | 11 | 12 | 2009- |
|      |                                             | 01  | Naqu        |       |                                             |    |    |    |    |    |    |    |      |     |    |    |      |      |    |    |    |    |     |    |    |    |    |    |       |
|      |                                             | 02  | Gaize       |       | 4                                           | 4  | 4  | 4  | 4  | 4  | 4  | 4  | 4    | 4   | 4  | 4  |      |      |    |    |    |    |     |    |    |    |    |    |       |
| 05   |                                             | 03  | Dali        |       |                                             |    |    |    |    |    |    |    |      |     |    |    |      |      |    |    |    |    |     |    |    |    |    |    |       |
|      | <u>Tibet</u>                                | 04  | Linzhi      |       |                                             |    |    |    |    |    |    |    |      |     |    |    |      |      |    |    |    |    |     |    |    |    |    |    |       |
|      |                                             |     |             |       |                                             |    |    |    |    |    |    |    |      |     |    |    |      |      |    |    |    |    |     |    |    |    |    |    |       |

#### CEOP Observation Data Management System

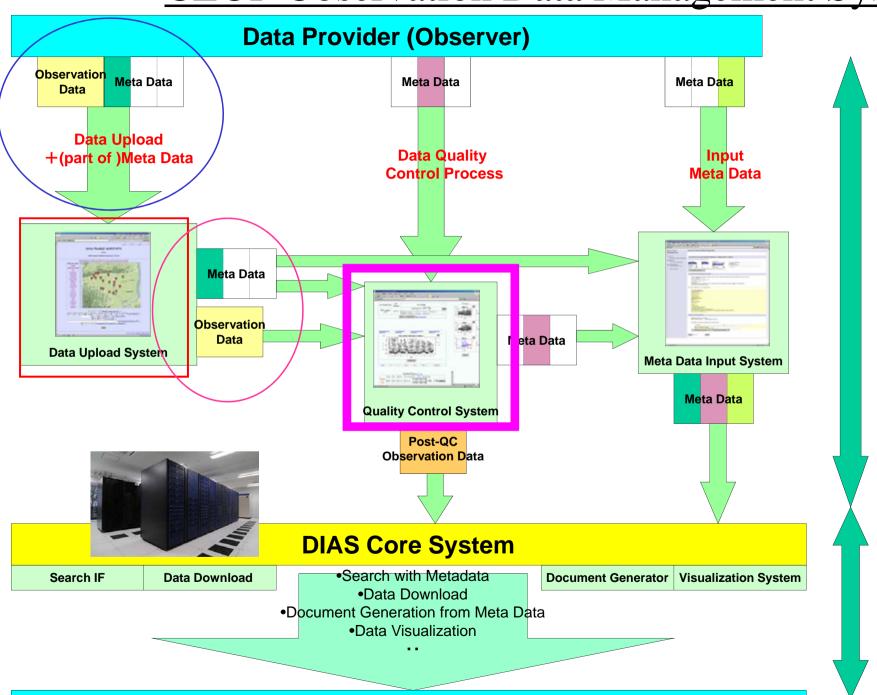

User

Data Collection from observer

Data Integration

# CEOP Observation Data Quality Control (QC) System

Eiji Ikoma, Katsunori Tamagawa,

Tetsu Ohta, Kenji Taniguchi, Toshio Koike, Masaru Kitsuregawa

## Our QC System

- First version of our QC System was developed for CEOP Data in 2004.
- Ver.1(2004-2005) for  $\rightarrow$  Ver.2(2005-2006)  $\rightarrow$  Ver.3(2007-)
- 13site(Ver.1)  $\rightarrow$  25site(Ver.2)  $\rightarrow$  Ver.3.xxx
  - Ver3.00(for JICA=3 sites, 12 stations.,),
  - Ver3.01a(for AWCI=18 sites, 291 stations.),
  - Ver3.01c(for CEOP=25 sites, 76 stations.) are now running
- We are operating QC-V3(Ver.3.01c) system for CEOP Phase2 Data.

# Features of our QC system

- Web-based UI (required only Web browser)
- Easy-to-use and light operation
- Data management mechanism for each user authority
- Post-QC Data download support system
- Progress Management system for Data Manager

#### Outline of QC Process

Data center (UT) Site Manager Data Pre-check the dataset **Observed Raw Data Upload** System **Database QC Tools** - Data selection **Quality Control** - Data plot QC Web Interface - Point out (Error & Noise) - Update Data, flag Use Own research purpose - Format Conversion **DIAS Core System Unified Format Dataset** 

| No. | Ref. Site Name                            |                                                                                                    |
|-----|-------------------------------------------|----------------------------------------------------------------------------------------------------|
| 1   | Eastern Siberian Tundra                   | CEOP_AP (Asia Pacific) Reference sites                                                                                                    |
| 2   | Eastern Siberian Taiga                    |                                                                                                    |
| 3   | Mongolia                                  | 1 Secretary                                                                                                    |
| 4   | Tongyu                                    |                                                                                                    |
| 5   | Tibet                                     | The state of the state of the s |
| 6   | Himalayas                                 |                                                                                                    |
| 7   | Northern South China Sea - Southern Japan | E TON THE STATE OF THE STATE OF |
| 8   | Chao-Phraya River                         |                                                                                                    |
| 9   | North-East Thailand                       | and the second second s |
| 10  | Western Pacific Ocean                     | 200 10 52 5 (18)                                                                                                    |
| 11  | Mongolia Arvayheer                        | 5                                                                                                    |
| 12  | Mongolia Nalaikh                          | 26                                                                                                    |
| 13  | Northern Mongolia                         | 2-2                                                                                                    |
| 14  | Lower Yellow River                        |                                                                                                    |
| 15  | Central Vietnam                           | 9 2                                                                                                    |
| 16  | Northeast Bangladesh                      |                                                                                                    |
| 17  | Pakistan Karakorum                        | (10)                                                                                                    |
| 18  | Tsukuba                                   | (21) $(22)$ $(24)$ $(23)$                                                                                                    |
| 19  | Lanzhou                                   |                                                                                                    |
| 20  | Heihe River Basin                         | (25)                                                                                                    |
| 21  | Western Indonesia                         |                                                                                                    |
| 22  | Central Indonesia                         |                                                                                                    |
| 23  | Eastern Indonesia                         | Annual Average Precipitation of 1988-1997 (Source:GPCR)                                                                                                    |
| 24  | Northern Indonesia                        |                                                                                                    |
| 25  | Southern Indonesia                        | 0 500 1000 1500 2000 2500 3000 3500 (mm/year)                                                                                                    |

CEOP Data QC-V3 Toppage

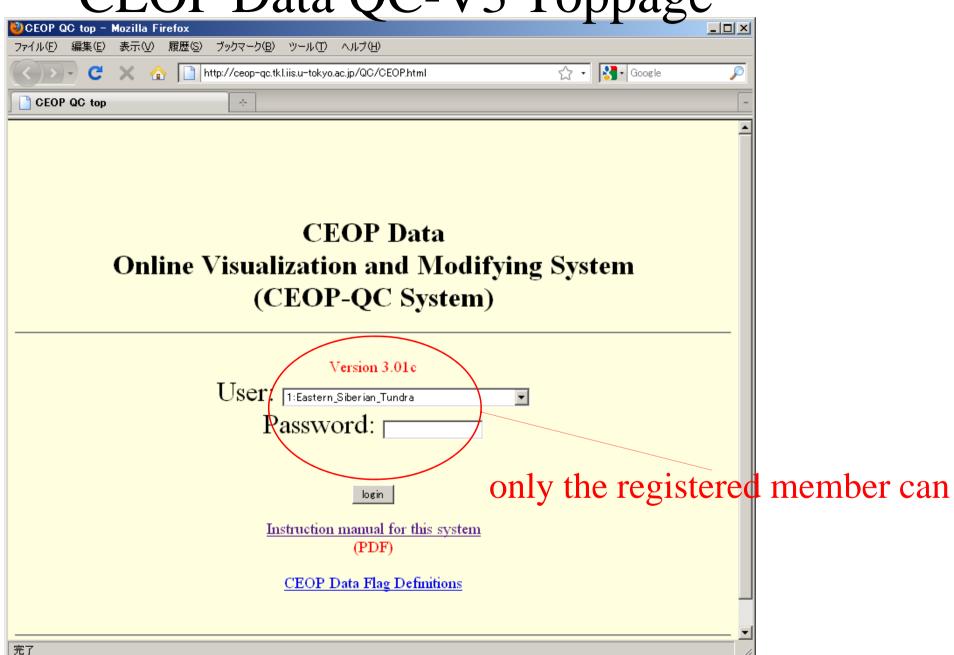

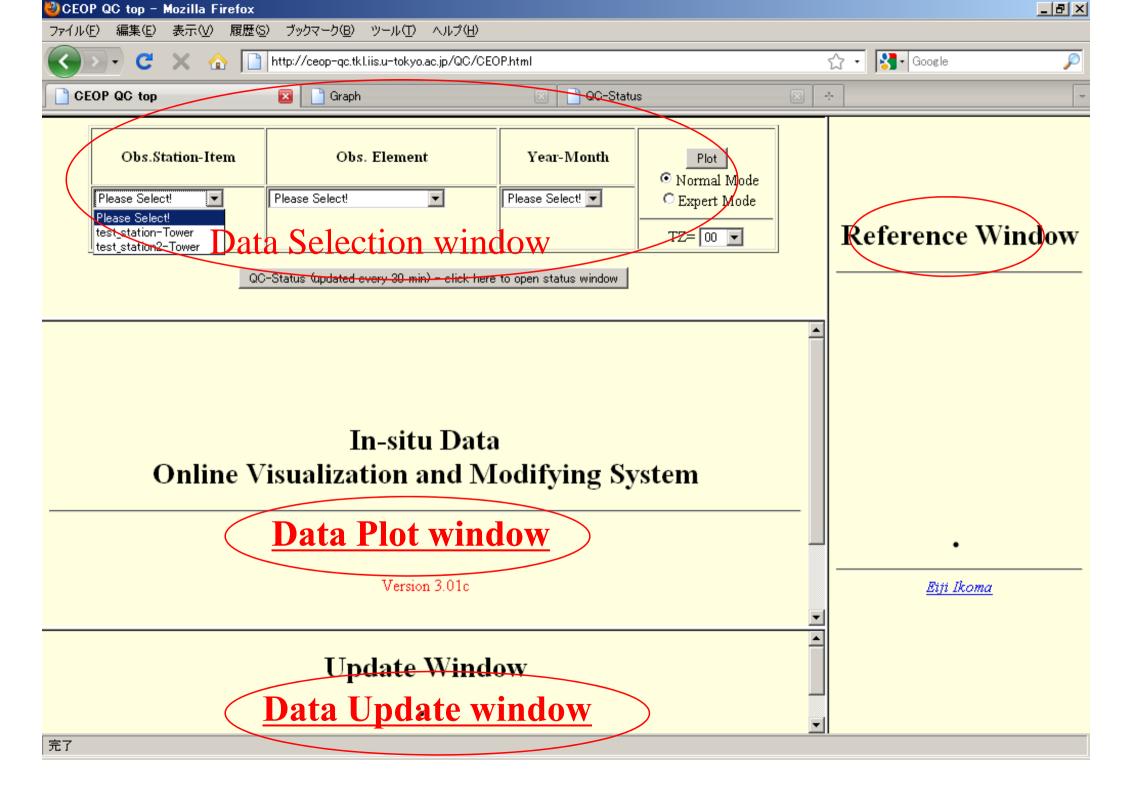

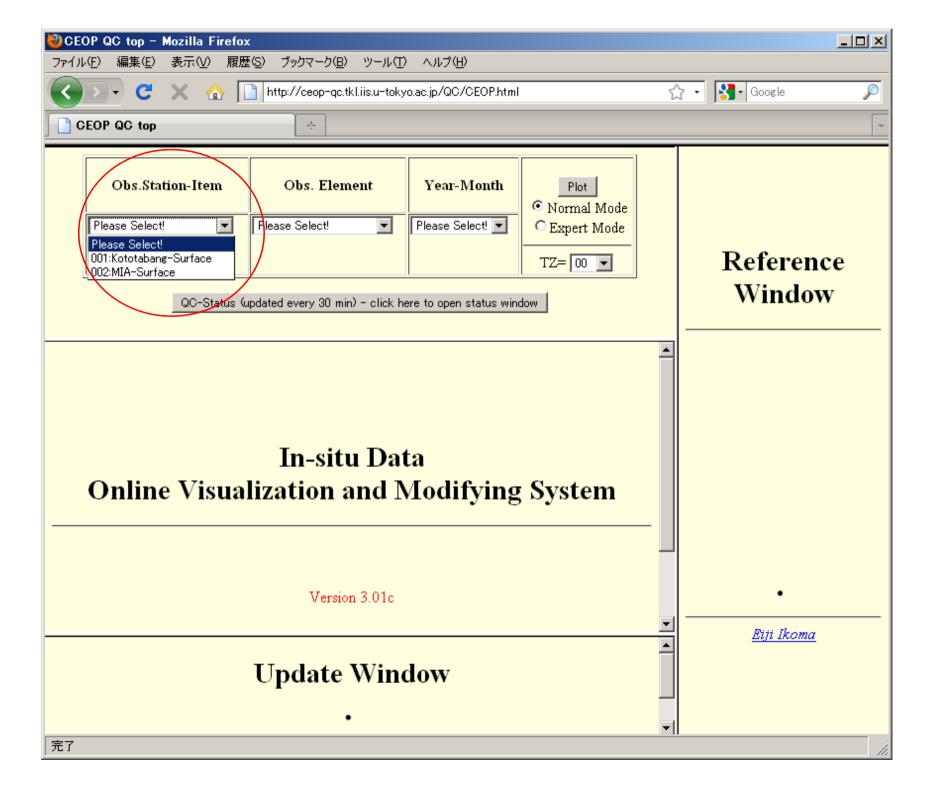

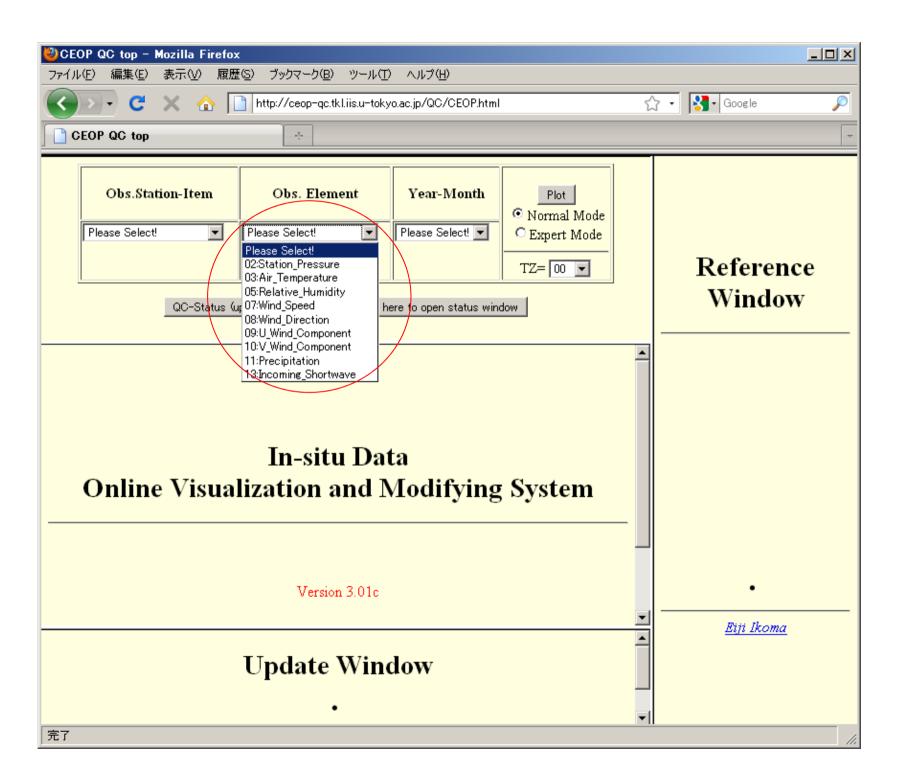

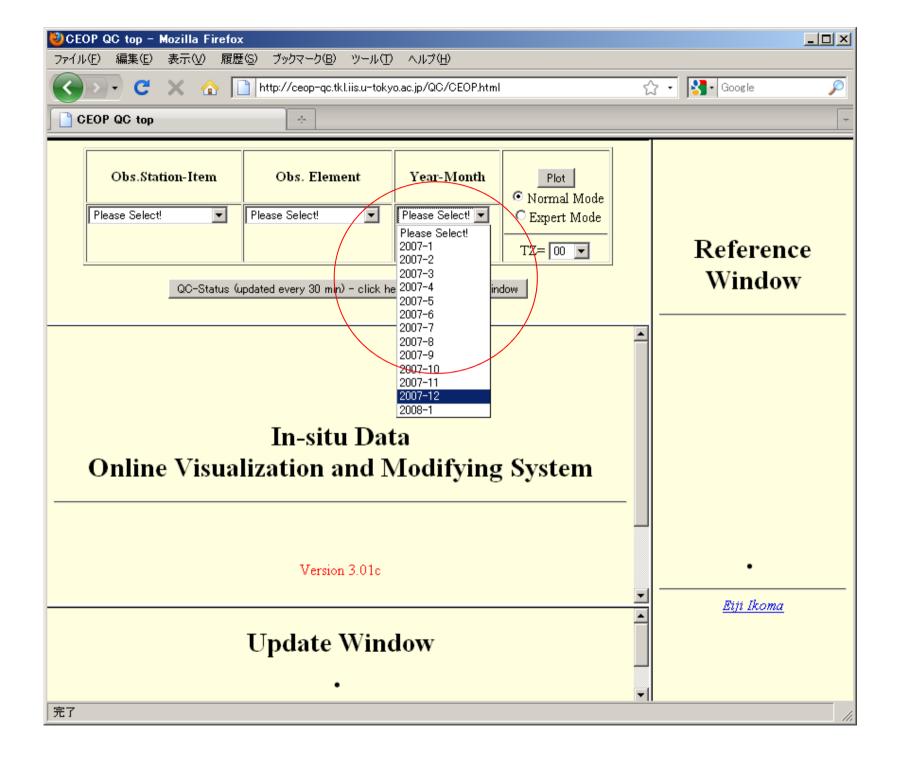

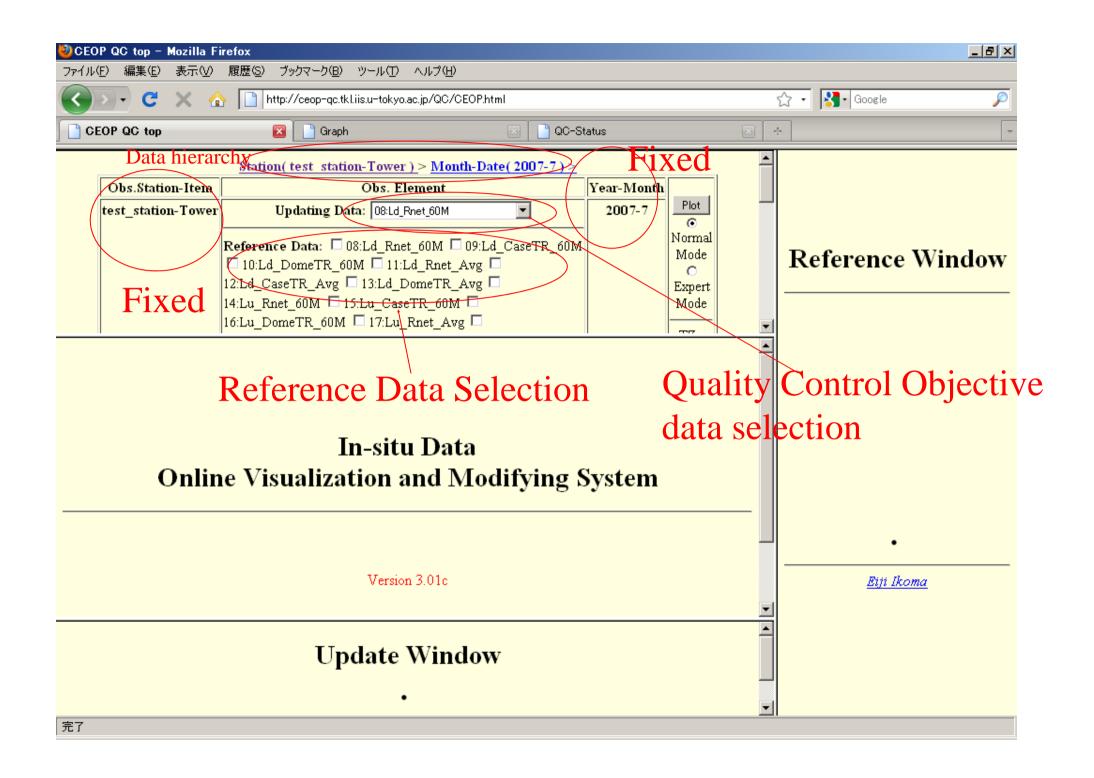

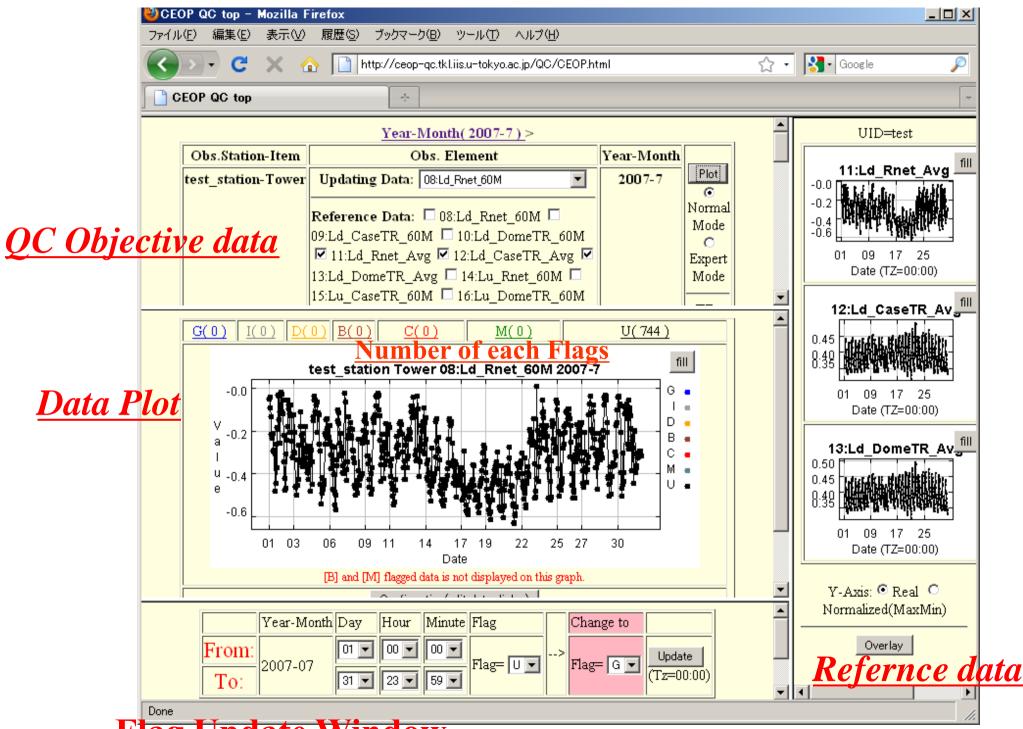

Flag Update Window

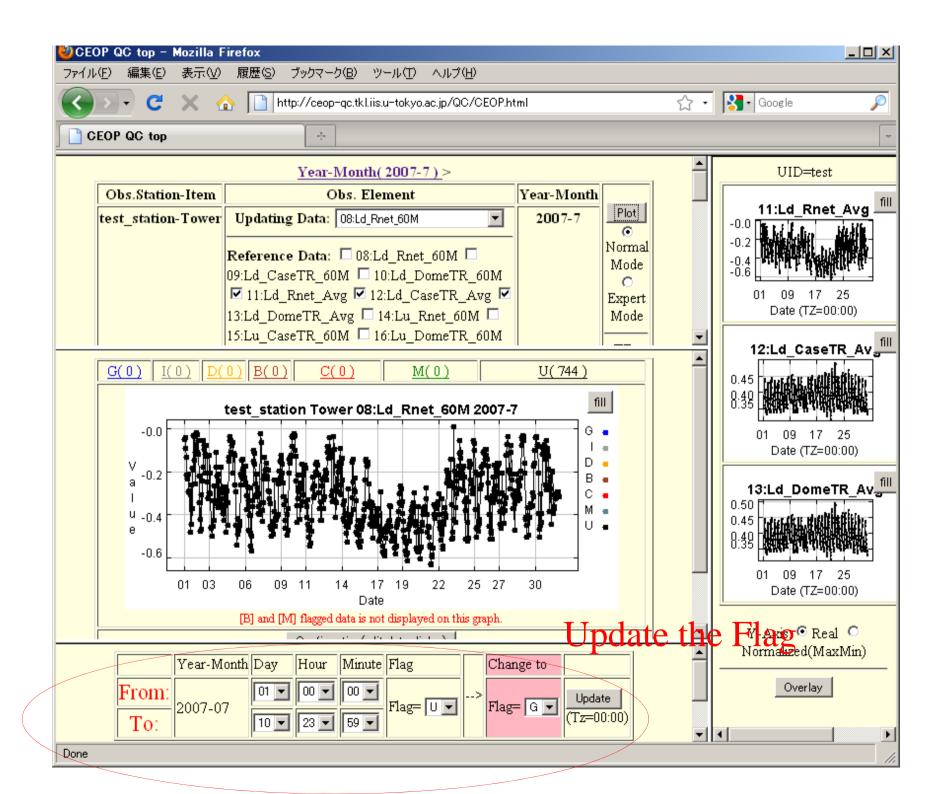

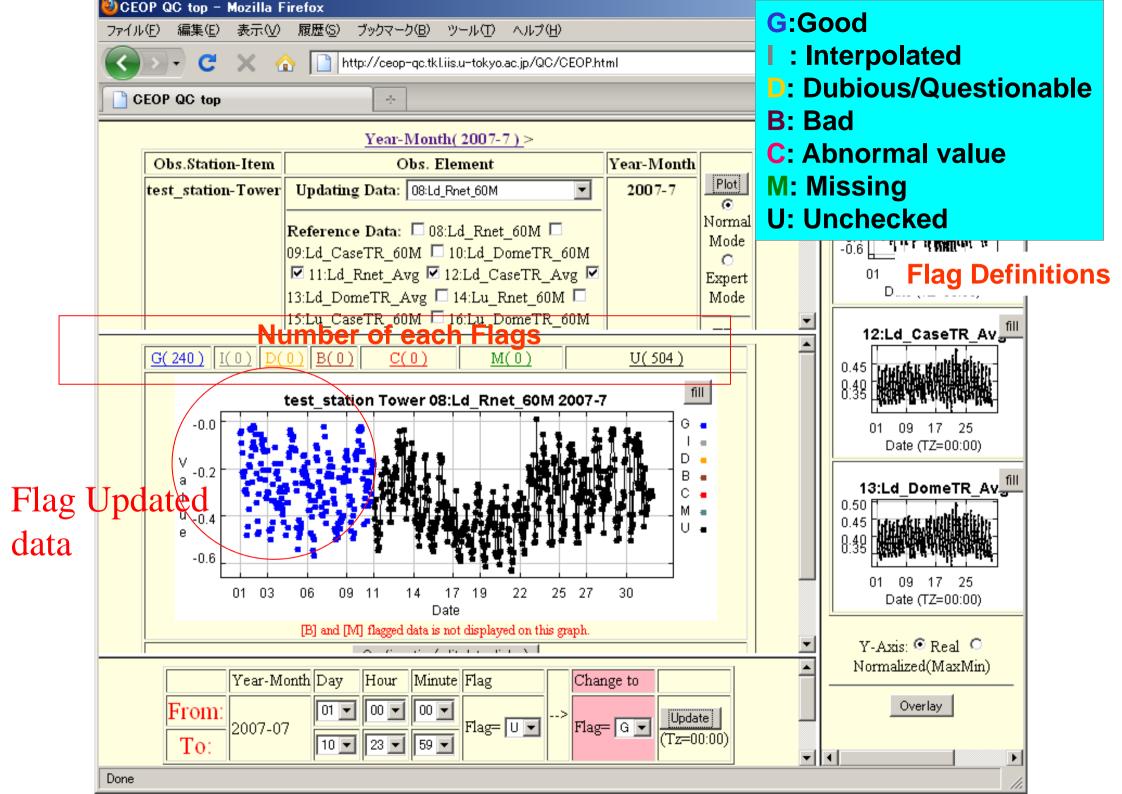

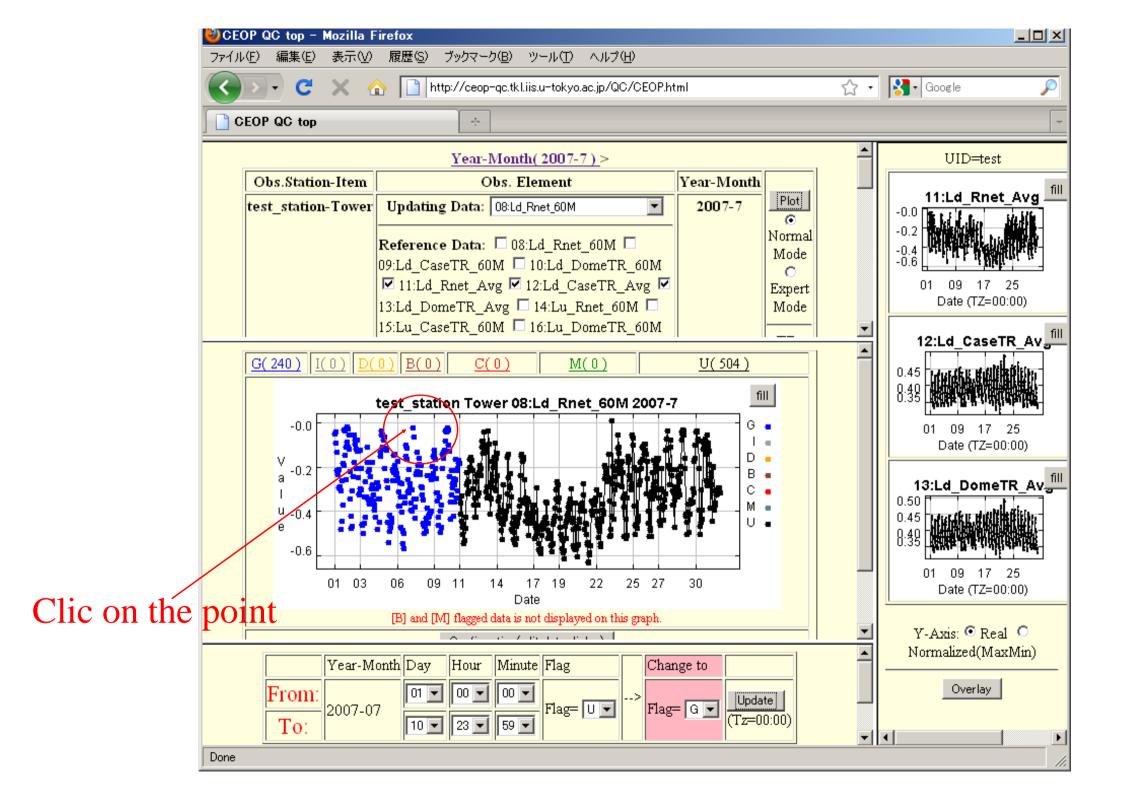

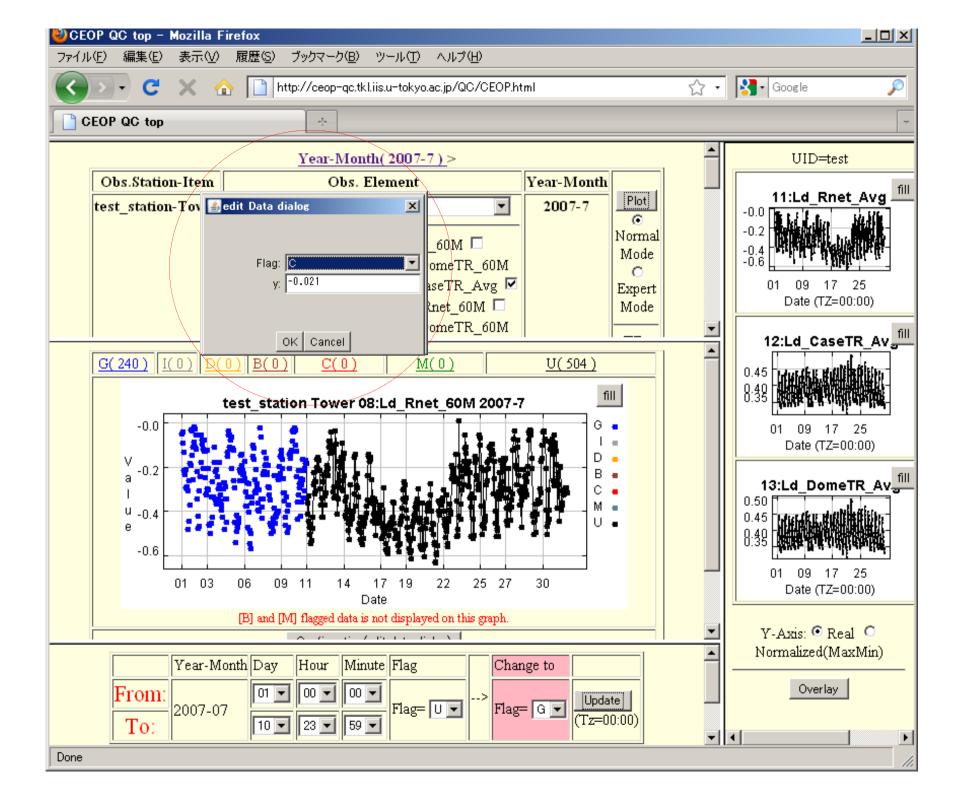

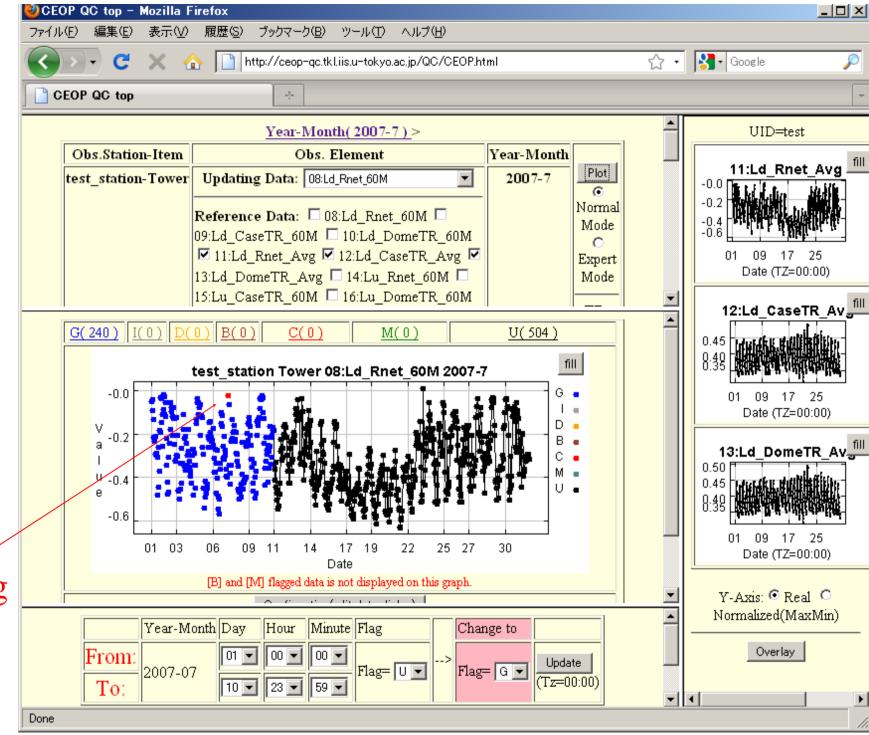

Updating Data

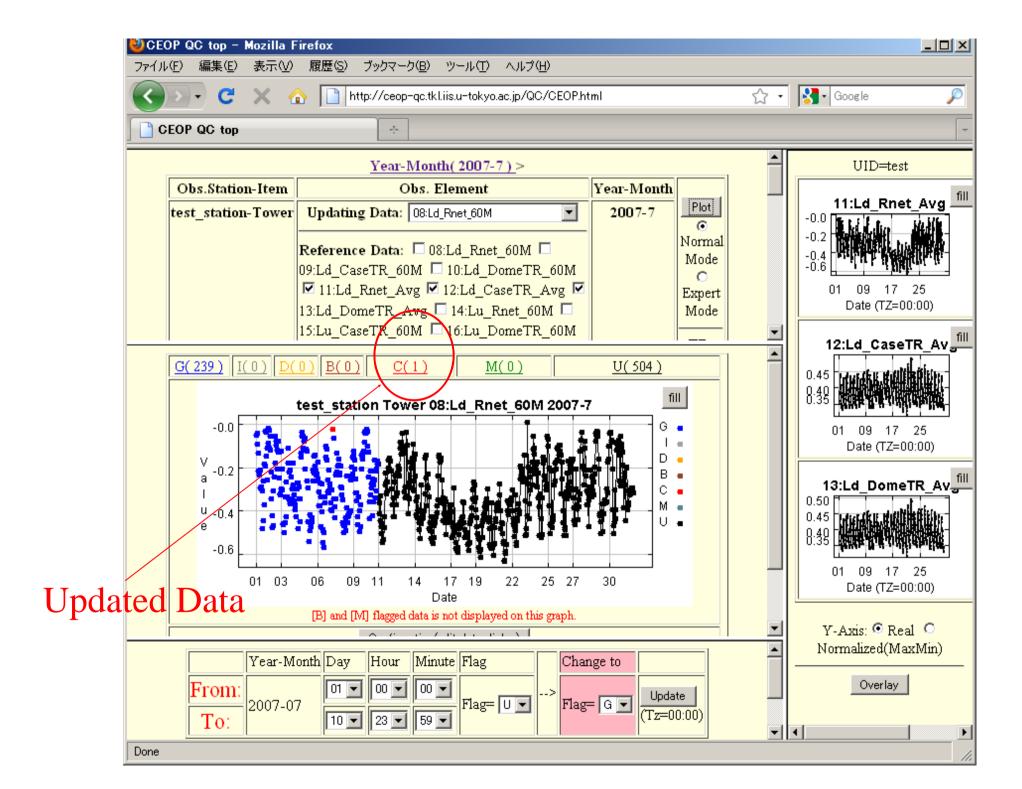

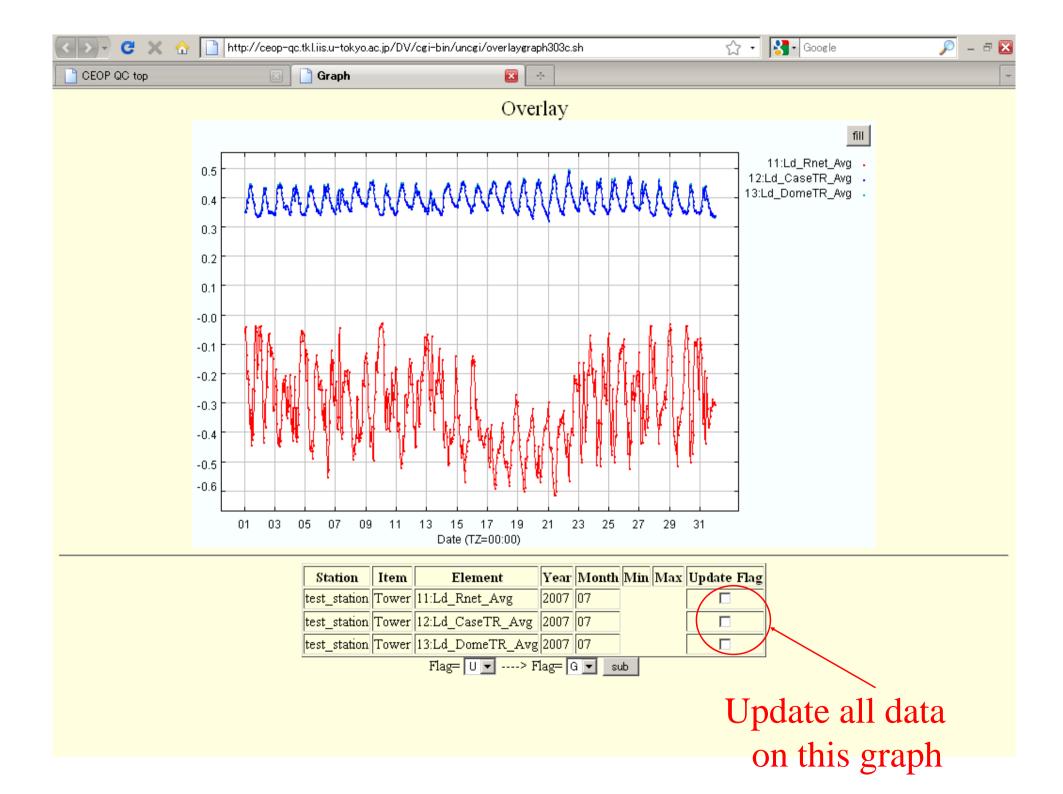

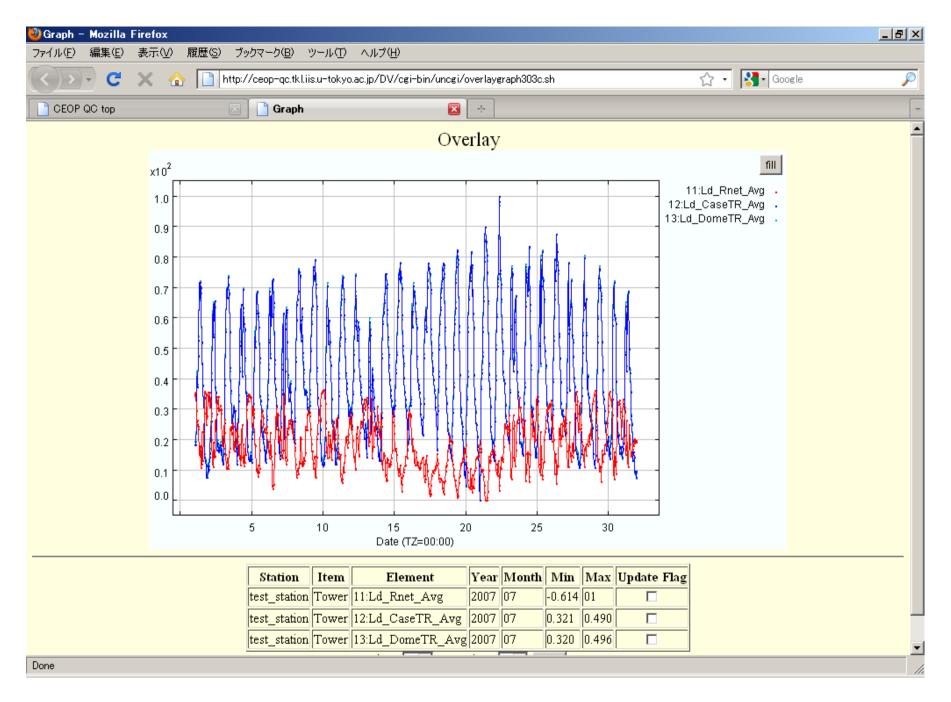

Normalized (Y-Axis)

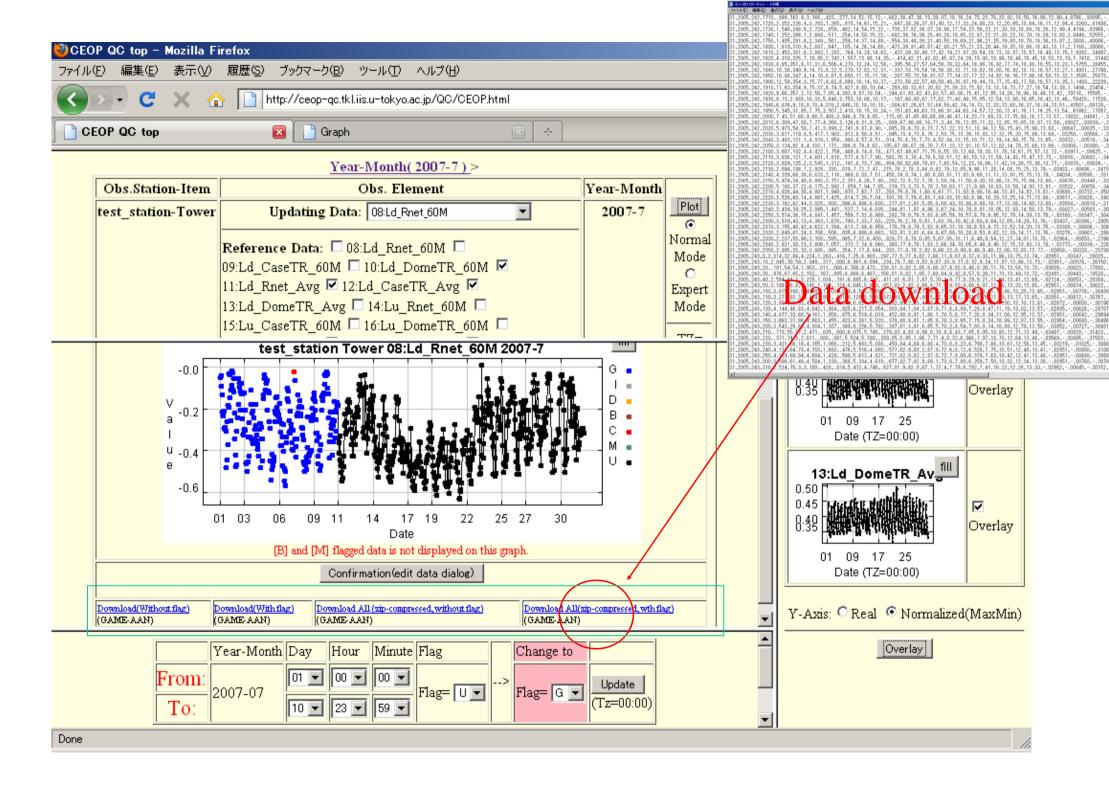

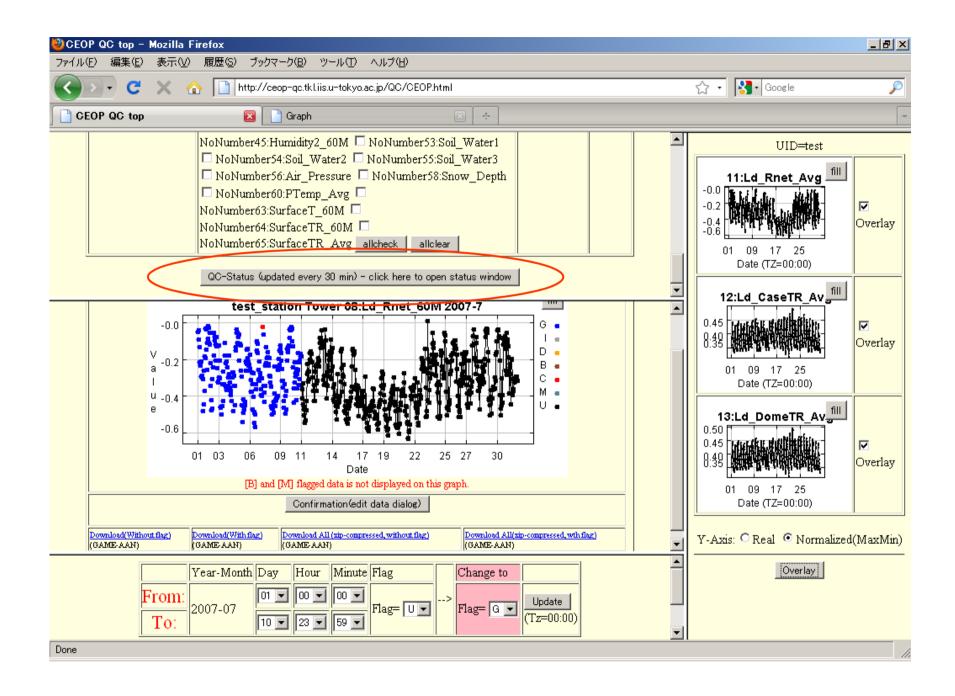

## QC-Status of each site

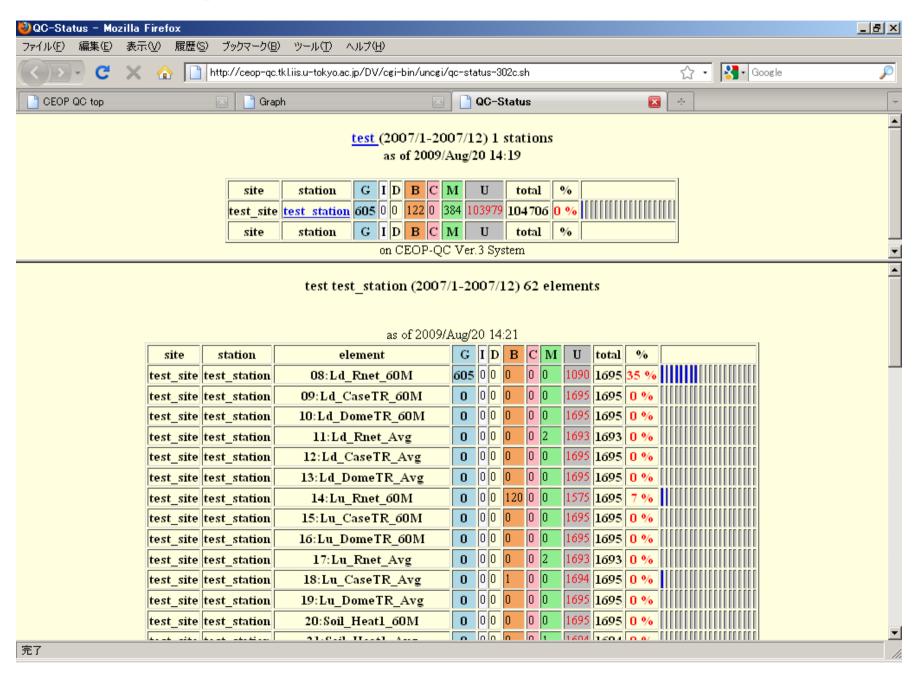

Status Report for Administrator(all sites)

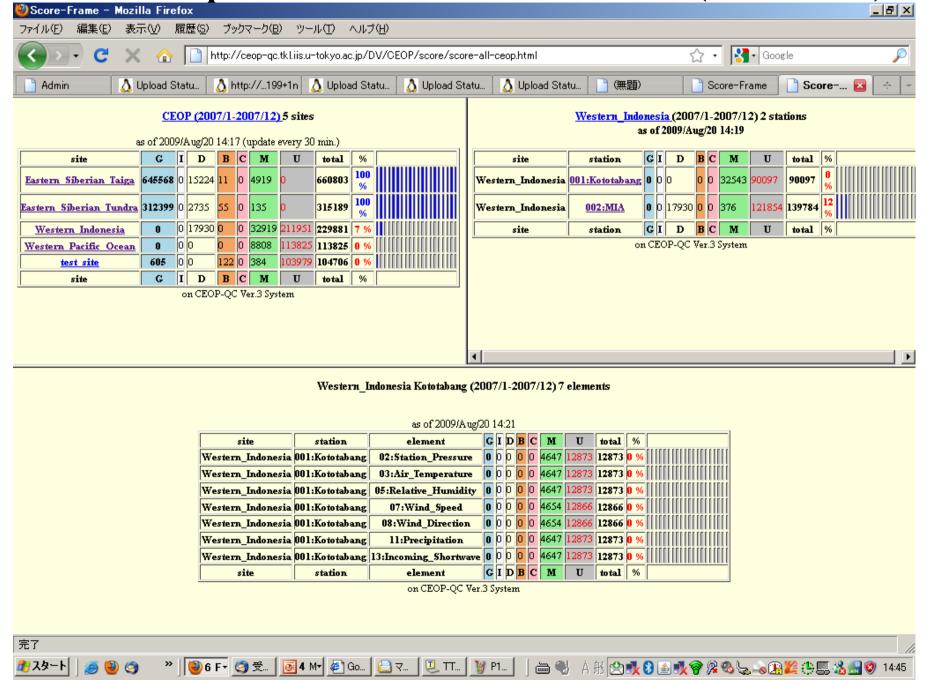

## CEOP Observation Data Management System

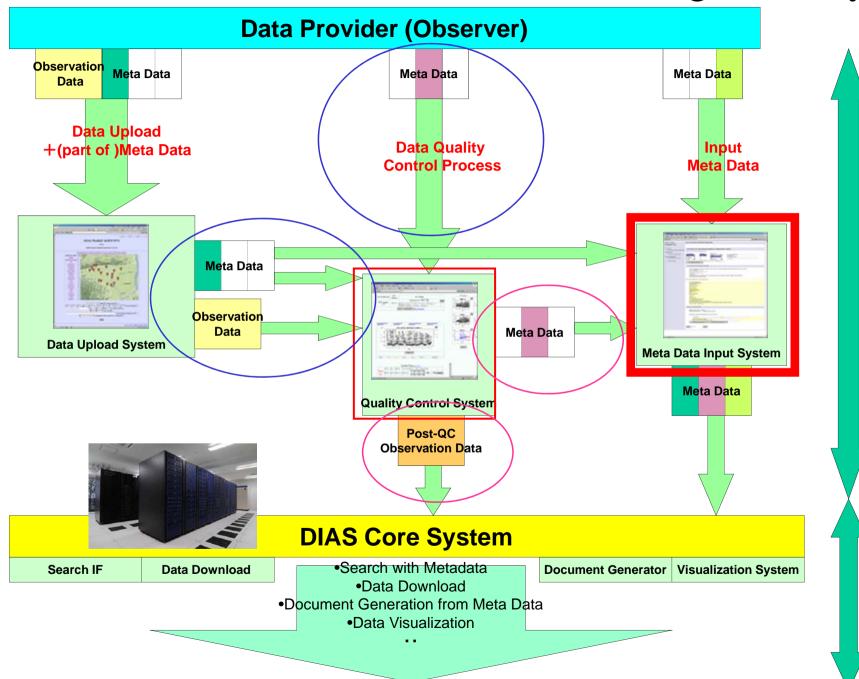

User

Data Collection from observer

Data Integration

# Observation Data Metadata Registration System

Hiroko Kinutani, Eiji Ikoma, Katsunori Tamagawa Tetsu Ohta, Toshio Koike Masaru Kitsuregawa

## Metadata Input System

- Observers can input metadata information related to observation data on Web Interface.
- This metadata is defined as an extension of ISO19115, ISO19139 metadata standards.
- The operation on this system is much easier than other similar system.

## Top Page

## AWCI River Basin Management

#### **Contact Information**

Update Contact Information

#### RiverBasin Information

River Basin Information Input

#### **Observation Metadata**

Observation Metadata Input (1st time)
Observation Metadata Input

#### Related Information

Related Information Input

#### **Document Generation**

Dataset Documentation Sample Document

#### **User Logout**

logout

return to Top page

#### **AWCI Metadata Management Home**

#### Welcome to the AWCI Metadata Management Sites!

- Data Integration and Analysis System (DIAS)
- Global Earth Observation System of Systems / Asian Water Cycle Initiative

**Metadata management Top Page** 

## Input Menu

- Contact Info.
- River Basin Description
- River Basin Observation metadata

## Contact Info. Input

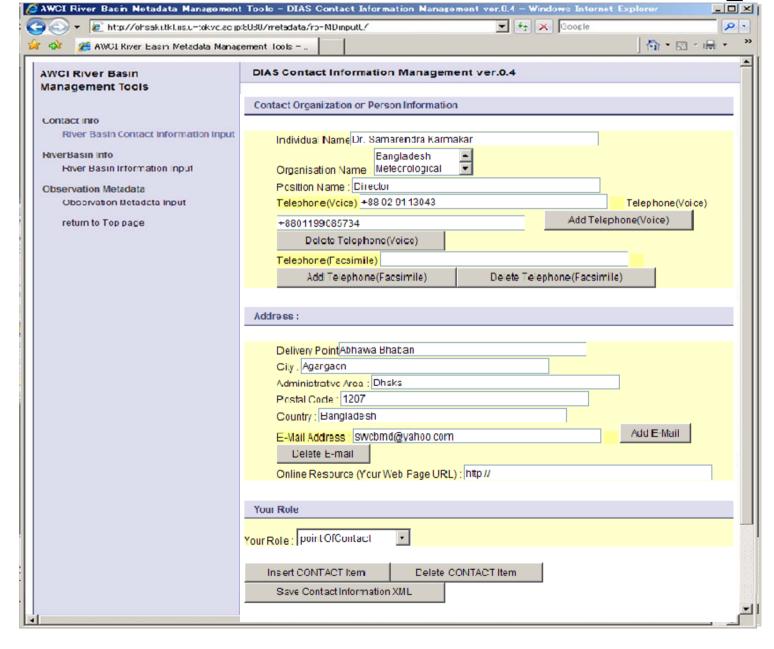

- Contact
   Info. is
   often
   required to
   input.
- Name, Address, etc.
- Once input,
   Use many
   times

# Contact Info. submit

Can view metadata as XML

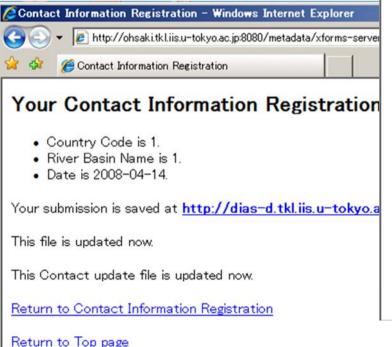

```
http://dias-d.tkl.iis.u-tokyo.ac.jp/AWCI/mctadata/ContactInfc/1/1 2008-04-14.xml - Windows Internet Explorer
                                                                                                                      _ O X
                                                                                 ▼ 49 X Gcogle
        http://dias-d.tkl.iis.u-tokyo.ac.jp/AWCI/metadata/ContactInfo/1/1 2008-04-14.xml
                                                                                                          ♠ • ⋒ • ♣ •
         A http://dias-d.tkl.iis.u-tokyo.ac.p/AWCI/metadata/...
   <?xml version="1.0" encoding="UTF-8" ?>
 - <RB_RiverBasinDescription xmlns:xhtml="http://www.w3.org/1999/xhtml"
     xmins:diasis="http://www.diasjp.org/project/metadata_iso19139"
     xmins:xsi="http://www.w3.org/2001/XMLSchema-instance"
     xmins:xxd="http://www.w3.org/2001/XMLSchema" xmins:ev="http://www.w3.org/2001/xml-events"
     xmins:xforms="http://www.w3.org/2002/xforms">
   - cpointOfContact>
       <diasis:CI ResponsibleParty diasis:id="1 1 2008-01-11" diasis:uuid="/1/1 2008-01-11.xml">
      - <diasis:individualName>
          <diasis:CharacterString>Dr. Samarendra Karmakar/diasis:CharacterString>
         </dasis:individua Name>
      - <diasis:organisationName>
          <diasis:CharacterString>Bangladesh Meteorological Department</diasis:CharacterString>
         </dasis:organisationName>
      - <diasis:positionName>
          <drasis:CharacterString>Director</drasis:CharacterString>
         </dasis:positionName>
       - <diasis:contactInfo>
         - <diasis:CI_Contact>
          + <diasis:phone>
          - <diasis:address>
            - <diasis:CI Address>

    - <diasis:deliveryPoint>

                  <diasis:CharacterString>Abhawa Bhaban/diasis:CharacterString>
                </diasis:deliveryPcint>
              - <diasis:city>
                  <diasis:CharacterString>Agargaon</diasis:CharacterString>
                </diasis:city>
              + <diasis:administrativeArea>
              I <diasis:postalCode>
              + <diasis:country>
              - <diasis:electronicMailAddress>
                  <diasis:CharacterString>swcbmd@yahoo.com</diasis:CharacterString>
                </diasis:electronicMailAddress>
              </diasis:CI_Address>
             </diasis:address>
          + <diasis:onlineResource>
          </diasis:CI Contact>
         </dasis:contactInfo>
      - <diasis:role>
          <diasis:CI_RoleCode
            diass:codeList="http://eden.iqn.fr/xsd/isotc211/20070227/resources/Codelist/qmxCodelists.xml#CI_Role
            diasis:codeListValue="pointOfContact" />
         </dasis:role>
       </diasis:CI ResponsibleParty>
     </RB RiverBasinDescription>
```

## Observation metadata input(automatically)

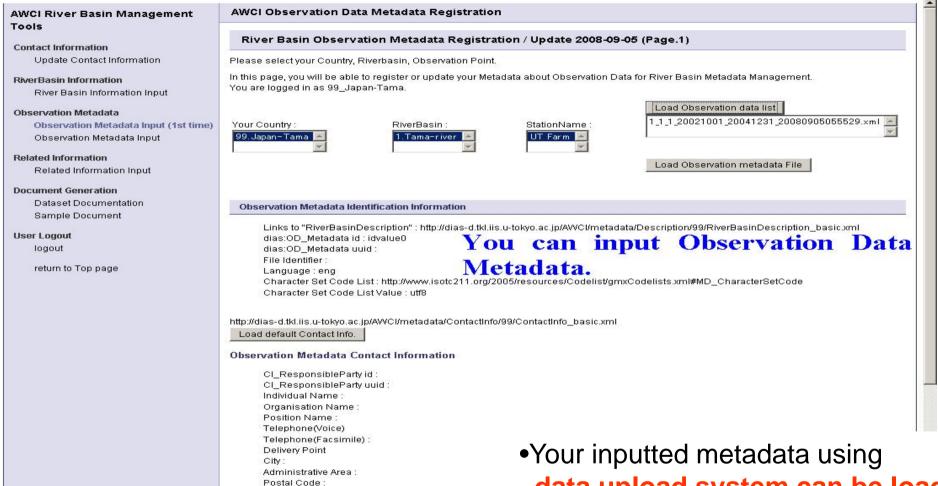

Country E-mail Address

CI\_Online Resource ididvalue5 CI\_Online Resource uuid

Online Resource URL: http://www.example.org

Code List: http://www.icote311.org/2005/recourses/C

- data upload system can be loaded here
- Default Contact Info., Longitude , Latitude can be loaded automatically.

## Observation metadata input(manually)

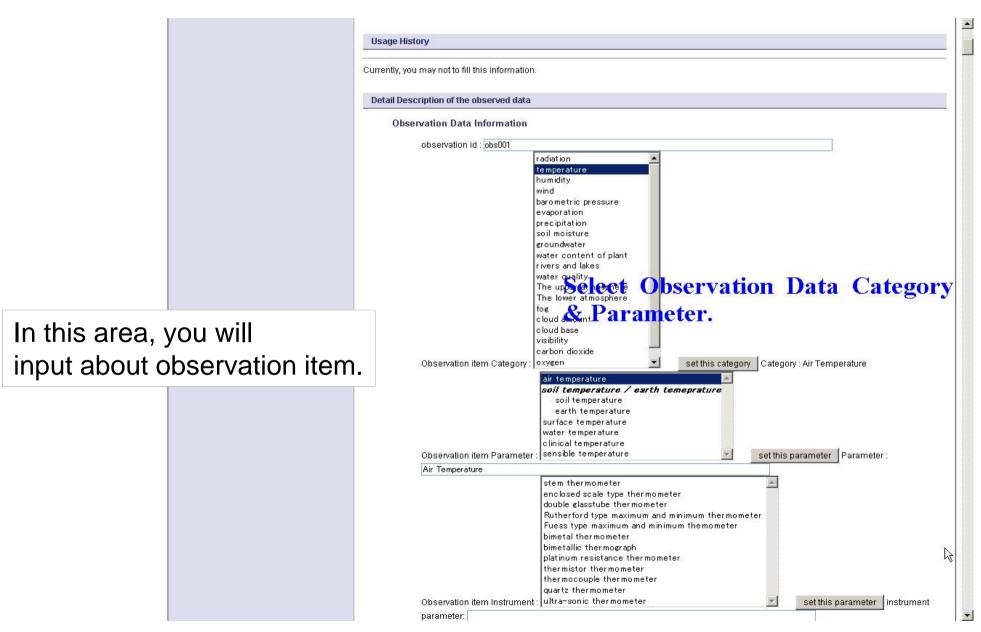

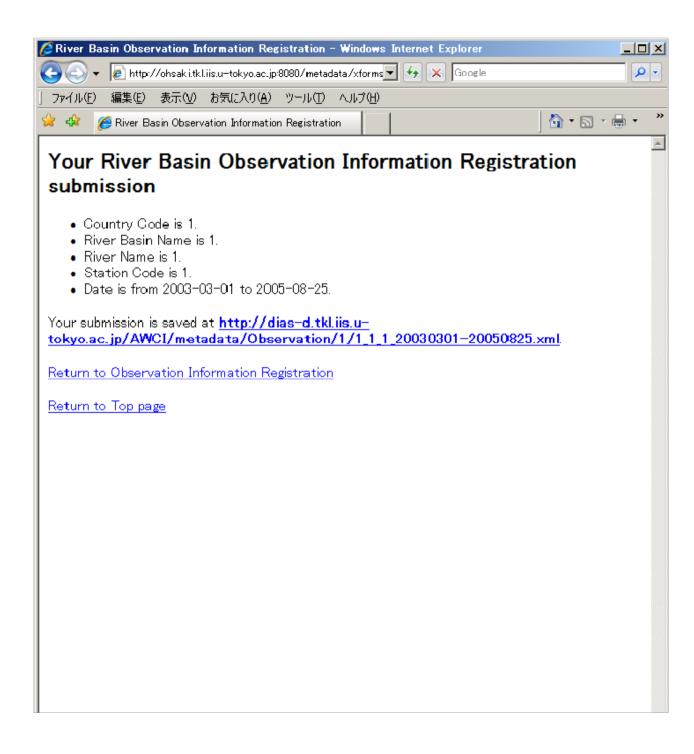

## Metadata Access

When the input process is finished, the metadata XML file is stored at the displayed URL.

You can always see this file.

## Document Generation

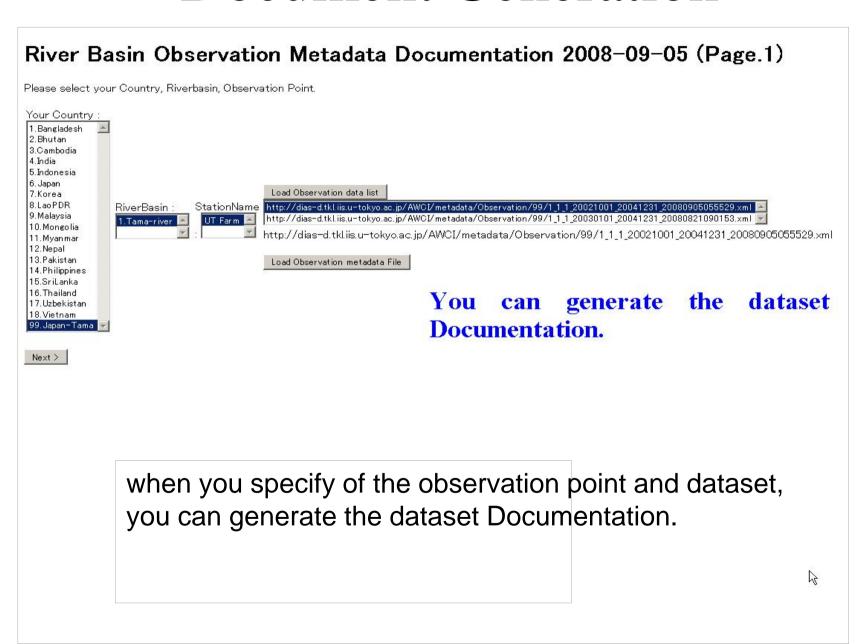

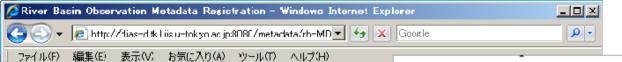

## **Automatically Generated Document**

#### River Basin Observation Medadata Posistration 1.0 DATASET OVER

#### 1.1 Introduction

To clarify the energy and water characteristics of the basic me (Automatic Weather Station)

### 1.2 Time period covered by

Start: 2003-10-01 End: 2004-08-14

### 1.4 Physical location of the

Longitude: 92.17241 Latitude: 31.25442

### 1.0 DATASET OVER

#### 1.1 Introduction

2006-10-17

TITLE

CONTACT

Professor

Uji

Kvoto 611-0011

JPN

Hirohiko Ishikawa

md CAMP Tibet ANNI-A

Disaster Prevention Research

Phone: 181-774-38-4159

Email: ishikawa@storm.dpri

URL: http://ssrs.dpri.kyoto-u

Fax: +81-774-38-4158

DATE OF THIS DO

To clarify the energy and wat characteristics of the basic me (Automatic Weather Station)

### 1.2 Time period covered by

Start : 2003-10-01 End: 2004-08-14

### 6.1.2 Quality issues

### 7.0 REFERENCE REQUIREMENTS

1. Character StringFree when agreed the CEOP data policy

### 8.0 REFERENCES

1. H. Ishikawa and GAME-Tibet Boundary Layer Group

What has been known and what has not in GAME/Tibet BL observation International Study Conference on GEWEX in Asia and GAME, 691

:Proceedings of the Fifth

- 1. Snow depth there has sporadic noise in the data but the reason is still not be sure. Then the Quality control flag was put "D".
- 2. The incoming longwave values seem low during part of February 2004. Then the data flag "D" was put during this period. There was the same phenomenon in Amdo station in 1998 winter season. Then this ANNI stations phenomenon is probable. But we could not
- 3. Outgoing longwave sensor was trouble during EOP4. Then the regular sensor correction was not executed. But this effect is not so serious (several tens of W/m2) Then data flag was put "I". (Actually, the "I"+" G" flag will be better.)
- No gap filling procedure was applied.
- Snow Depth No missing data. Incoming Shortwave 2004/08/14 08:00 2004/08/14 23:00 (16) Outgoing Shortwave 2004/08/14 08:00 - 2004/08/14 23:00 (16) Incoming Longwave 2004/04/12 07:00 2004/08/14 05:00 - 2004/08/14 06:00 (2) 2004/08/14 08:00 - 2004/08/14 23:00 (16) Outgoing Longwave 2004/04/12 06:00 - 2004/04/12 13:00 (8) 2004/04/12 20:00 - 2004/04/12 22:00 (3) 2004/04/13 03:00 - 2004/04/13 05:00 (3) 2004/04/13 20:00 - 2004/04/13 21:00 (2) 2004/04/14 01:00 - 2004/04/14 03:00 (3) 2004/04/14 05:00 - 2004/04/14 13:00 (9) 2004/04/15 05:00 - 2004/04/15 12:00 (8) 2004/04/16 02:00 2004/04/16 04:00 - 2004/04/16 06:00 (3) 2004/08/14 06:00 - 2004/08/14 23:00 (18) Net Radiation 2004/04/12 06:00 - 2004/04/12 13:00 (8) 2004/04/12 20:00 - 2004/04/12 22:00 (3) 2004/04/13 03:00 - 2004/04/13 05:00 (3) 2004/04/13 20:00 - 2004/04/13 21:00 (2) 2004/04/14 01:00 - 2004/04/14 03:00 (3) 2004/04/14 05:00 -2004/04/14 13:00 (9) 2004/04/15 05:00 - 2004/04/15 12:00 (8) 2004/04/16 02:00 2004/04/16 04:00 - 2004/04/16 06:00 (3) 2004/08/14 05:00 - 2004/08/14 23:00 (19) Skin Temperature 2004/08/14 08:00 - 2004/08/14 23:00 (16) Incoming PAR 2003/10/01 00:00 - 2004/08/14 23:00 (ALL) Outgoing PAR 2003/10/01 00:00 - 2004/08/14 23:00 (ALL)

### 1.3 Temporal characteristics 9.0 Missing Data Periods

Once a hour

Elevation:

Landuse: Bare land (with the Landcover: Bare land (with the Canopy height: Less than 5cr

### 1.5 Data source

#### 1.6 WWW address reference

http://ssrs.dpri.kyoto-u.ac.jp/

### 2.0 INSTRUMENTAT

#### 2.1 Platform

The AWS of this site was constructed in summer 2002 as a part of the meso-scale triangle network

# Status of CEOP-AP Data Upload, QC

## CEOP\_AP Data Management Status

(as of 2009/08/21)

|    |                                              |                | 3                               |               |                    | `                         |                   | ,      |
|----|----------------------------------------------|----------------|---------------------------------|---------------|--------------------|---------------------------|-------------------|--------|
|    | Reference Site Name                          | Basic<br>Info. | Data Uploading<br>(Data Period) | Compile<br>DB | Quality<br>Control | Convert<br>CEOP<br>Format | Submit<br>to NCAR | Remark |
| 01 | Eastern Siberian Tundra                      | 0              | 2007/01/01 - 2007/12/31         | 0             | 0                  |                           |                   |        |
| 02 | Eastern Siberian Taiga                       | 0              | 2007/01/01 - 2007/12/31         | 0             | 0                  |                           |                   |        |
| 03 | Mongolia                                     | 0              |                                 |               |                    |                           |                   |        |
| 04 | Tongyu                                       | 0              |                                 |               |                    |                           |                   |        |
| 05 | Tibet                                        | 0              | 2007/06/15 - 2008/11/25         | 0             | Δ                  |                           |                   |        |
| 06 | Himalayas                                    | 0              | Managed by own system           |               |                    |                           |                   |        |
| 07 | Northern South China Sea -<br>Southern Japan | 0              | 2005/01/01 - 2008/12/31         | 0             |                    |                           |                   |        |
| 80 | Chao-Phraya River                            | 0              |                                 |               |                    |                           |                   |        |
| 09 | North-East Thailand                          | 0              |                                 |               |                    |                           |                   |        |
| 10 | Western Pacific Ocean                        | 0              | 2007/01/01 - 2007/12/31         | 0             |                    |                           |                   |        |
| 11 | Mongolia Arvayheer                           | 0              |                                 |               |                    |                           |                   |        |
| 12 | Mongolia Nalaikh                             | 0              |                                 |               |                    |                           |                   |        |
| 13 | Northern Mongolia                            | 0              |                                 |               |                    |                           |                   |        |
| 14 | Lower Yellow River                           | 0              |                                 |               |                    |                           |                   |        |
| 15 | Central Vietnam                              | 0              |                                 |               |                    |                           |                   |        |
| 16 | Northeast Bangladesh                         | 0              |                                 |               |                    |                           |                   |        |
| 17 | Pakistan Karakorum                           | 0              |                                 |               |                    |                           |                   |        |
| 18 | Tsukuba                                      | 0              | Managed by own system           |               |                    |                           |                   |        |
| 19 | Lanzhou                                      | 0              |                                 |               |                    |                           |                   |        |
| 20 | Heihe River Basin                            | 0              | 2007/01/01 - 2008/12/31         |               |                    |                           |                   |        |
| 21 | Western Indonesia                            | 0              | 2007/01/01 - 2007/12/31         | 0             |                    |                           |                   |        |
| 22 | Central Indonesia                            | 0              |                                 |               |                    |                           |                   |        |
| 23 | Eastern Indonesia                            | 0              |                                 |               |                    |                           |                   |        |
| 24 | Northern Indonesia                           | 0              |                                 |               |                    |                           |                   |        |
| 25 | Southern Indonesia                           | 0              |                                 |               |                    |                           |                   |        |

O: Finished, △: Partially finished

CEOP\_AP Data management Status for Each stations (1/2)

|     | Reference Site Name     | Statio<br>n# | Station Name | Basic Info. | Data Uploading          | Compile<br>DB | Quality<br>Control | Convert<br>CEOP<br>Format |
|-----|-------------------------|--------------|--------------|-------------|-------------------------|---------------|--------------------|---------------------------|
| 01  | Eastern Siberian Tundra | 01-01        | Tiksi        | О           | 2007/01/01 - 2007/12/31 | 0             | 0                  |                           |
|     | Eastern Siberian Taiga  | 02-01        | Yakutsk      | О           | 2007/01/01 - 2007/12/31 | 0             | 0                  |                           |
|     | Mongolia                | 03-01        | Mandalgobi   | 0           |                         |               |                    |                           |
| 03  |                         | 03-02        | Ulannbaator  | 0           |                         |               |                    |                           |
| 04  | Tongyu                  | 04-01        | Cropland     | 0           |                         |               |                    |                           |
| 04  |                         |              | Grassland    | О           |                         |               |                    |                           |
|     | Tibet                   | 05-01        | Naqu         | 0           | 2008/01/01 - 2008/05/24 | 0             | -                  |                           |
|     |                         |              | Gaize        | 0           | 2007/06/15 - 2008/11/25 | 0             | -                  |                           |
| 0.5 |                         |              | Dali         | 0           | 2008/02/01 - 2008/12/01 | 0             | -                  |                           |
| 05  |                         | 05-04        | Linzhi       | 0           | 2008/05/01 - 2008/11/05 | 0             | _                  |                           |
|     |                         |              | Litang       | 0           |                         |               |                    |                           |
|     |                         |              | Wenjiang     | 0           | 2008/01/01 - 2008/11/30 | O             | _                  |                           |
|     |                         |              | Pyramid      | 0           |                         |               |                    |                           |
|     |                         |              | Pherich      | 0           |                         |               |                    |                           |
| 06  | Himalayas               |              | Namche       | 0           |                         |               |                    |                           |
|     |                         |              | Lukla        | 0           |                         |               |                    |                           |
|     | - Southern Japan        |              | Chutzehu     | 0           | 2005/01/01 - 2008/12/31 | 0             |                    |                           |
|     |                         |              | Hsinchu      | 0           | 2005/01/01 - 2008/12/31 | 0             |                    |                           |
|     |                         |              | llan         | 0           | 2005/01/01 - 2008/12/31 | 0             |                    |                           |
|     |                         |              | Taichung     | 0           | 2005/01/01 - 2008/12/31 | 0             |                    |                           |
|     |                         |              | Hualien      | 0           | 2005/01/01 - 2008/12/31 | 0             |                    |                           |
|     |                         |              | Jihyuehtan   | 0           | 2005/01/01 - 2008/12/31 | 0             |                    |                           |
|     |                         |              | Alishan      | 0           | 2005/01/01 - 2008/12/31 | 0             |                    |                           |
|     |                         |              | Chiayi       | 0           | 2005/01/01 - 2008/12/31 | 0             |                    |                           |
|     |                         |              | Chengkung    | 0           | 2005/01/01 - 2008/12/31 | 0             |                    |                           |
|     |                         | 07-10        | Taitung      | О           | 2005/01/01 - 2008/12/31 | О             |                    |                           |
|     |                         | 07-11        | Kaohsiung    | 0           | 2005/01/01 - 2008/12/31 | 0             |                    |                           |
|     |                         | 07-12        | Hengchun     | О           | 2005/01/01 - 2008/12/31 | 0             |                    |                           |
| 07  |                         | 07-13        | Pengchiayu   | 0           | 2005/01/01 - 2008/12/31 | O             |                    |                           |
|     |                         |              | Anpu         | 0           | 2005/01/01 - 2008/12/31 | О             |                    |                           |
|     |                         | 07-15        | Tanshui      | 0           | 2005/01/01 - 2008/12/31 | 0             |                    |                           |
|     |                         | 07-16        | Keelung      | О           | 2005/01/01 - 2008/12/31 | О             |                    |                           |
|     |                         |              | Taipei       | 0           | 2005/01/01 - 2008/12/31 |               |                    |                           |
|     |                         | 07-18        | Suao         | О           | 2005/01/01 - 2008/12/31 | О             |                    |                           |
|     |                         |              | Wuchi        | 0           | 2005/01/01 - 2008/12/31 | 0             |                    |                           |
|     |                         |              | Penghu       | 0           | 2005/01/01 - 2008/12/31 | 0             |                    |                           |
|     |                         | 07-21        | Yushan       | 0           | 2005/01/01 - 2008/12/31 | 0             |                    |                           |
|     |                         |              | Tungchitao   | О           | 2005/01/01 - 2008/12/31 | 0             |                    |                           |
|     |                         | 07-23        | Tainan       | 0           | 2005/01/01 - 2008/12/31 | 0             |                    |                           |
|     |                         | 07-24        | Tawu         | 0           | 2005/01/01 - 2008/12/31 | 0             |                    |                           |
|     |                         | 07-25        | Lanyu        | 0           | 2005/01/01 - 2008/12/31 | О             |                    |                           |

CEOP\_AP Data management Status for Each stations (2/2)

|    | Reference Site Name                                                                 | Statio<br>n# | Station Name       | Basic Info. | Data Uploading          | Compile<br>DB | Quality<br>Control | Convert<br>CEOP<br>Format |
|----|-------------------------------------------------------------------------------------|--------------|--------------------|-------------|-------------------------|---------------|--------------------|---------------------------|
| 08 | Chao-Phraya River                                                                   | 08-01        | Lampang            | 0           |                         |               |                    |                           |
| 09 | North-East Thailand                                                                 | 09-01        | Nakhonrachasima    | О           |                         |               |                    |                           |
| 10 | Western Pacific Ocean                                                               |              | Aimeliik           | 0           |                         |               |                    |                           |
| 10 | vvesterii Facilic Ocean                                                             |              | Peleliu            | 0           | 2007/01/01 - 2007/12/31 | O             |                    |                           |
|    |                                                                                     | 11-01        | Arvayheer          | 0           |                         |               |                    |                           |
| 12 | Mongolia Nalaikh                                                                    |              | Nalaikh            | 0           |                         |               |                    |                           |
| 13 | 0 Western Pacific Ocean 1 Mongolia Arvayheer 2 Mongolia Nalaikh 3 Northern Mongolia |              | Kherlen-Bayan-Ula  | О           |                         |               |                    |                           |
| 10 |                                                                                     |              | Forest site        | О           |                         |               |                    |                           |
| 14 |                                                                                     | 14-01        | Gaoying            | 0           |                         |               |                    |                           |
|    |                                                                                     |              | Da Nang            | О           |                         |               |                    |                           |
| 16 | Northeast Bangladesh                                                                |              | Sylhet             | 0           |                         |               |                    |                           |
| 17 | Pakistan Karakorum                                                                  | 17-01        | Urdukas            | 0           |                         |               |                    |                           |
| '' |                                                                                     | 17-02        | Askole             | 0           |                         |               |                    |                           |
|    |                                                                                     |              | UT-Mt. Tsukuba     | 0           |                         |               |                    |                           |
|    | Tsukuba                                                                             |              | NIED               | О           |                         |               |                    |                           |
|    |                                                                                     |              | UT-TERC            | 0           |                         |               |                    |                           |
| 18 |                                                                                     | 18-04        | JMA-AO             | О           |                         |               |                    |                           |
|    |                                                                                     |              | MRI                | 0           |                         |               |                    |                           |
|    |                                                                                     |              | NIES               | О           |                         |               |                    |                           |
|    |                                                                                     |              | NIAES-MASE         | 0           |                         |               |                    |                           |
| 19 | Lanzhou                                                                             | 19-01        | SACOL              | 0           |                         |               |                    |                           |
|    | Heihe River Basin                                                                   | 20-01        | Linze              | 0           | 2007/01/01 - 2007/12/31 |               |                    |                           |
|    |                                                                                     | 20-02        | Dayekou            | 0           | 2007/01/01 - 2008/07/13 |               |                    |                           |
|    |                                                                                     | 20-03        | Yeniugou           | 0           | 2007/11/05 - 2008/07/16 |               |                    |                           |
| 20 |                                                                                     | 20-04        | Dingxin            | 0           |                         |               |                    |                           |
| 20 |                                                                                     | 20-05        | Erjin              | 0           |                         |               |                    |                           |
|    |                                                                                     | 20-06        | Arou               | О           | 2007/01/01 - 2008/12/31 |               |                    |                           |
|    |                                                                                     | 20-07        | Binggou            | 0           | 2007/09/25 - 2008/07/12 |               |                    |                           |
|    |                                                                                     | 20-08        | Yingke             | 0           | 2007/01/01 - 2008/12/31 |               |                    |                           |
| 21 | Western Indonesia                                                                   | 21-01        | Kototabang         | 0           | 2007/01/01 - 2007/12/31 | 0             |                    |                           |
|    |                                                                                     | 21-02        | Minangkabau Interr | 0           | 2007/01/01 - 2007/12/31 | 0             |                    |                           |
| 22 | Central Indonesia                                                                   | 22-01        | Pontianak          | 0           |                         |               |                    |                           |
|    | Eastern Indonesia                                                                   | 23-01        | Biak               | 0           |                         |               |                    |                           |
|    |                                                                                     |              | Manado             | 0           |                         |               |                    |                           |
|    | Southern Indonesia                                                                  | 25-01        | Serpong            | 0           |                         |               |                    |                           |

## Summary

- Introduction of Data Upload, Quality Control, and MetaData Registration System – 3 System for CEOP Phase2 are running
- All systems are supporting observers to regist data and information with easy/user-friendly interface..
- Users can check upload/QC status on WEB easily, Administrator can also check all status
- Thank you for your collaboration.